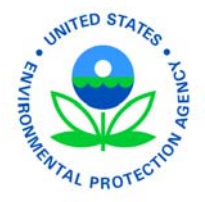

#### **UNITED STATES ENVIRONMENTAL PROTECTION AGENCY**  REGION 6 1445 ROSS AVENUE, SUITE 1200 DALLAS, TEXAS 75202 – 2733

November 16, 2018

Mr. Miguel Montoya Quality Assurance Officer New Mexico Environment Department Surface Water Quality Bureau P.O. Box 5469 Santa Fe, NM 87502-5469

Dear Mr. Montoya:

We have reviewed the Quality Assurance Project Plan (QAPP) entitled "*Rio Fernando de Taos Watershed Based Planning Project"* for Clean Water Act 319 Cooperative Agreement C6-996101-17 submitted by Amigos Bravos. I am pleased to inform you that it was approved on November 15, 2018.

This new QAPP will expire on December 29, 2019. Should there be any changes to the QAPP at any time, please submit a revised document to EPA for approval. If the project continues under a new cooperative agreement and there are no substantive technical or programmatic changes, please submit a letter stating that no changes are needed. The letter or revised document is due at least 60 days prior to the expiration date.

Attached is the completed QAPP signature page for your records. In any future correspondence relating to this QAPP, please reference QTRAK #19-052. If you have any questions, you may contact me at (214) 665-2773.

Sincerely,

*Leslie C. Rauscher* 

 Leslie Rauscher Project Officer State/Tribal Programs Section

Attachment; sent via email, no hardcopy to follow.

Rio Fernando de Taos Watershed Based Planning Project Contract No. 16-667-3000-0018 RFP# 40-667-14-22759 Prepared By Amigos Bravos October 2018 Renewal: 1

#### Rio Fernando de Taos Watershed Based Planning Project

#### PROJECT QUALITY ASSURANCE PROJECT PLAN

#### October 30, 2018

Prepared by Amigos Bravos 105A Quesnel St. Taos, NM 87571

#### **APPROVAL PAGE**

Abraham Franklin Program Manager, Watershed Protection Section Surface Water Quality Bureau

Miguel Montoya

**Quality Assurance Officer Surface Water Quality Bureau** 

Sharon-Daugherty Leslie

Project Officer Water Quality Protection Division, EPA Region 6

Curry Jones

Chief, State and Tribal Programs Section Water Quality Protection Division, EPA Region 6

 $2018$ 10, Date

Z Date

 $\frac{1}{\text{Date}}$ 

Rio Fernando de Taos Watershed Based Planning Project Contract No. 16-667-3000-0018 RFP# 40-667-14-22759 Prepared By Amigos Bravos October 2018 Renewal: 1

This Page Left Intentionally Blank

Quality Assurance Project Plan for the Rio Fernando de Taos Watershed Based Planning Project Contract No. 16-667-3000-0018 RFP# 40-667-14-22759 Prepared By Amigos Bravos August 2016

# **Quality Assurance Project Plan for Monitoring of E. coli in the Rio Fernando de Taos**

**Prepared by:**

**Amigos Bravos 105A Quesnel St. Taos, NM 87571**

**Prepared for: US EPA Region 6 Fountain Place 1445 Ross Ave. Dallas, TX 75202-2750**

**November 4, 2016**

# **Table of Contents**

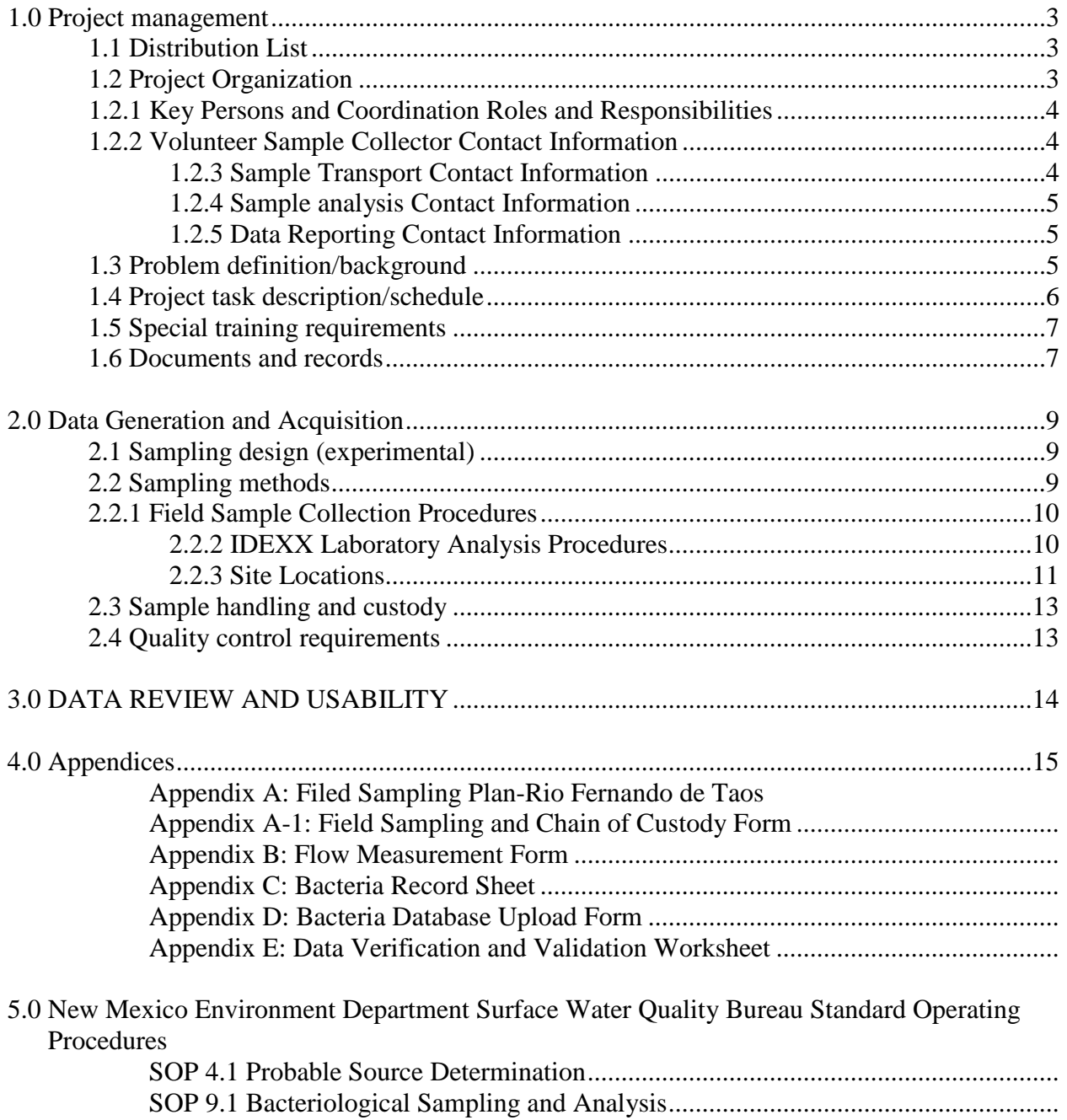

**\_\_\_\_\_\_\_\_\_\_\_\_\_\_\_\_\_\_\_\_\_\_\_**

# **1.0 PROJECT MANAGEMENT**

This Quality Assurance (QA) Project Plan has been prepared for the Watershed Based Planning Process by Amigos Bravos for the Rio Fernando de Taos located in Taos, New Mexico. The Watershed Based Planning Process is funded by Section 319 of the Clean Water Act. This section of the QA Project Plan describes how the project will be managed, organized and implemented.

### **1.1 Distribution List:**

The following is a list of organizations and persons who will receive copies of the approved QA Project Plan and any subsequent revisions:

- 1. Section 6 EPA
- 2. Abraham Franklin-Project Officer at NMED SWQB
- 3. Miguel Montoya-Quality Assurance Officer NMED SWQB
- 4. Amigos Bravos-Rachel Conn and Shannon Romeling
- 5. Water Sentinels- Sierra Club, Eric Patterson

#### **1.2 Project organization**

The responsible agency for this Watershed Based Plan ("WBP") is Amigos Bravos. The participating agency is the New Mexico Environment Department. The Sierra Club Water Sentinels – Rios de Taos is a volunteer group that has been monitoring water quality in Taos County for 8 years. They will partner on collection and formation of the Watershed Based Plan. The US Forest Service will also be a close partner for this work, as the majority of the Rio Fernando flows through Carson Forest land.

The roles and responsibilities of those involved in the water quality sampling portion of the Watershed Based Plan are described below. An organizational chart for the project is shown as Figure 1-1.

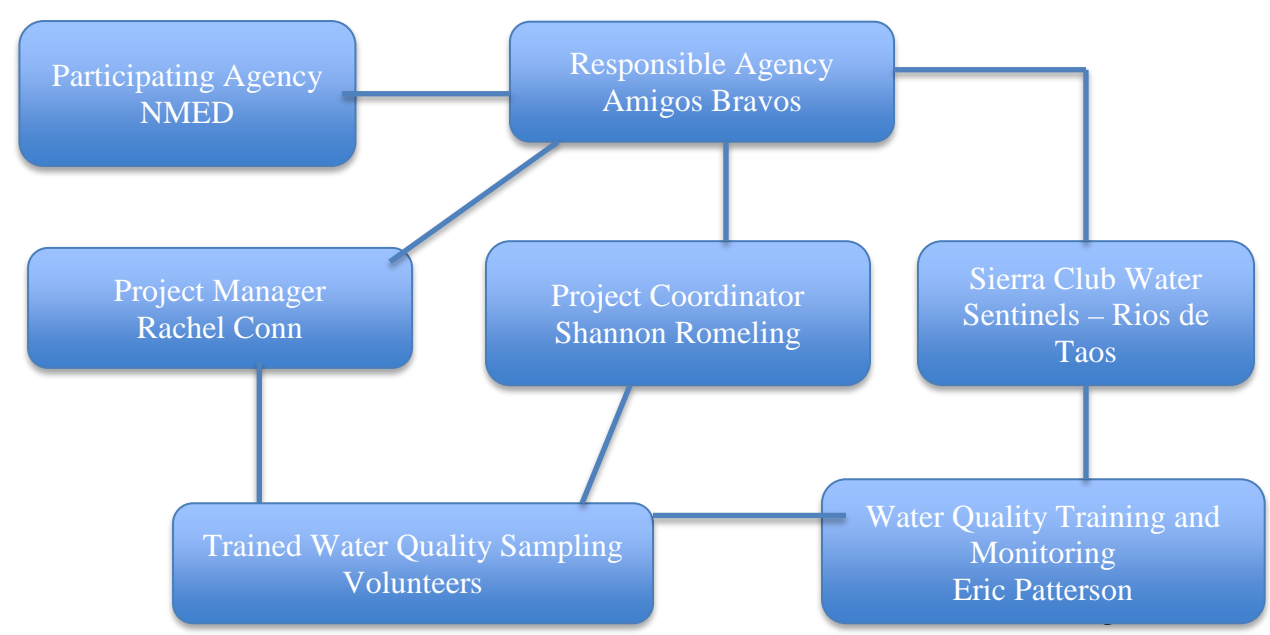

Figure 1-1. Organizational Chart

### **1.2.1 Key Persons and Coordination Roles and Responsibilities**

Project Manager: *Rachel Conn* of Amigos Bravos will serve as Project Manager**.** Ms. Conn holds a bachelor's degree in Environmental Biology from Colorado College and has 17 years of experience in the environmental field. She has been the project manager for three other 319 grants in Northern New Mexico. As Projects Director for Amigos Bravos, Ms. Conn leads Amigos Bravos' efforts to build a river protection movement for the future, restore watershed health and hold polluters accountable. Contact information: Rachel Conn. P.O. Box 238, Taos NM 87571, rconn@amigosbravos.org / 575-758-3874

Project Coordinator: *Shannon Romeling* of Amigos Bravos will use her skills as a Biologist to coordinate this project. Shannon will conduct stakeholder outreach, water quality monitoring, and ensure that the workplan is executed as planned. Shannon is a full time employee of Amigos Bravos and is responsible for researching, writing, submitting, and tracking proposals and reports regarding grants from foundations, government agencies, and other contractual funders. She is also responsible for any project related work delegated to her by the ED or Projects Director and for guiding and assisting the Membership Coordinator when needed. Contact information: Shannon Romeling. P.O. Box 238 Taos NM 87571 sromeling@amigosbravos.org / 575-758-3874

**Amigos Bravos**: A non-profit water conservation organization dedicated to protecting the ecological and cultural richness of the Río Grande and other wild rivers in New Mexico, will serve as the project's fiscal sponsor.

**Water Sentinels-Rios de Taos:** A volunteer group that has been monitoring water quality in Taos County (Rio Hondo, Rio Fernando, Red River and Rio Pueblo de Taos) for the past 7 years will lead up the coordination of the volunteer monitoring component of the project. Contact information: Eric E. Patterson, P.O. Box 334 Valdez, NM 87580. 575-776-2833; eepatt@gmail.com.

### **1.2.2 Volunteer Sample Collector Contact Information:**

Shannon Romeling will collect and hold all volunteer collector contact information. Contact Shannon as shown above.

Sample collectors will conduct sample collection activities according to the methods identified by this QAPP. Responsibilities include:

- Calibration, maintenance and utilization of field equipment for analysis of dissolved oxygen (DO), temperature, pH, and conductivity.
- Obtaining needed sample containers and preservatives for sampling events.
- Following quality assurance procedures for sample collection identified by this QAPP.
- Filling out chain of custody (COC) forms.

### **1.2.3 Sample Transport Contact Information**

Shannon Romeling, Rachel Conn and Eric Patterson (see above).

Shannon, Rachel and Eric will ensure that water samples are delivered to the Amigos Bravos office in a secure and timely manner. Trained volunteers will also transport samples to the Amigos Bravos office when necessary.

Responsibilities include:

- Keeping samples secure between sampling site and the office.
- Maintaining COC document according to procedures identified.
- Delivering samples within specified holding times.

### **1.2.4 Sample Analysis Contact Information:**

Amigos Bravos Office 105A Quesnel St. Taos, NM 87571

Shannon Romeling and Eric Patterson will ensure that samples are analyzed in a manner that provides the most accurate data possible.

Responsibilities include:

- Analyzing samples according to EPA protocols.
- Analyzing samples within established holding times.
- Analyzing samples with appropriate calibration standards and blanks.
- Reporting Quality Assurance-validated results to Project Coordinator.

### **1.2.5 Data Reporting Contact Information**

Shannon Romeling, Amigos Bravos Projects and Foundation Coordinator P.O. Box 238 Taos, NM 87571 575-758-3874 sromeling@amigosbravos.org

Data reporting will ensure the data collected by the project is stored appropriately and disseminated to interested parties.

Responsibilities include:

- Organization of final report on data collected by the project.
- Dissemination of report to specified local, state and federal agencies.
- Dissemination of report to newspapers and other local news media and presentation of project information to the public upon request.
- Entering data into Amigos Bravos' water quality database.

### **1.3 Problem definition/background**

In 2006, the Upper Rio Grande Watershed Restoration Action Strategy and Non Point Source Abatement Plan was developed collaboratively under a 319 Grant administered by The Meridian Institute. That WRAS included separate sub-plans for the Rio Fernando and the Rio Hondo. The Rio Don Fernando de Taos NM WRAS Water Restoration Action Strategy & Non Point Source Abatement Plan document can be found at:

http://www.nmenv.state.nm.us/swqb/wps/WRAS/UpperRioGrandeWRAS.pdf.

The Rio Fernando WRAS identified grazing, recreational activities, removal of riparian vegetation, stream bank modification/destabilization, runoff from roads and/or parking lots, pollution from municipal point sources, as well as natural leaching as having affected water quality in the Rio Fernando. This combination of sources has resulted in increases in the levels of nutrients, conductivity, pH, temperature, and stream bottom deposits that exceed established water quality standards.

Amigos Bravos and the Water Sentinels-Rios de Taos have been conducting water quality monitoring in the Taos watershed (Rio Hondo, Rio Pueblo de Taos, and the Rio Fernando) for a number of years. The 2011 Taos Water Quality Sampling Report – Rio Hondo, Rio Fernando de Taos, and Rio Pueblo de Taos can be found at: http://amigosbravos.org/on-the-ground-restoration. This monitoring documented the *E. coli* impairment in the Rio Fernando de Taos, which the New Mexico Environment Department accepted and included in its 2012-14 303d list of impaired waters. The list includes the three segments of the Rio Fernando de Taos for the following:

- Tienditas Creek to the Headwaters (in the RFP, AU ID NM-98.A 001): *E. coli* (with sources from grazing and "unknown")
- USFS boundary to Tienditas Creek (NM-2120.A\_513): *E. coli* (with source from "unknown")
- Confluence with the Rio Pueblo de Taos to USFS boundary (NM-2120.A\_512): *E. coli*, Nutrient/Eutrophication Biological Indicators, Sedimentation/Siltation, Specific Conductance, and Temperature (with a wide variety of typically "urban" sources: highway/ road/bridge runoff, irrigated crop production, natural sources, other recreational sources, rangeland grazing, source unknown, and stream bank modification/destabilization)

TMDLs were established in 2012 for the *E. coli* impairments identified. The sedimentation/siltation and nutrient impairments on the middle segment (USFS boundary to Tienditas Creek) do not yet have established TMDLs. This creates somewhat of a disconnect in dealing with water quality on the Rio Fernando, since the segments above and below this segment have established TMDLs for all of their recognized impairments.

### **1.4 Project task description/schedule**

We envision the WBP work to take a three-pronged approach. The first will be to conduct water quality monitoring – continuing previous work by Water Sentinels and Amigos Bravos – to better characterize the *E. coli* impairment in the Rio Fernando. The second prong will be the stakeholder and public outreach component, building on lessons learned from the WBP process we used for the Rio Pueblo de Taos. There is great similarity in demographic and water quality issues between the lowest segment of the Rio Fernando and the upper segment of the Rio Pueblo de Taos. We anticipate the same, sometimes contentious, dynamic on the lower Rio Fernando that arose at times during the WBP process on the Rio Pueblo de Taos, and will approach this public outreach component appropriately. The third prong will be working with watershed stakeholders to draft the

plan. This will be done by expanding upon the current WRAS to incorporate all nine EPA comprehensive watershed based plan elements.

Total samples taken will depend on landowner permission and number of positive findings of *E. coli*. All samples will be collected as grab samples from the banks and all sampling locations will be recorded using global positioning system (GPS) equipment. Samples will be sent to the Amigos Bravos office for analysis using the IDEXX Laboratories, Inc. Colilert method.

The details of the sampling schedule are available in the Field Sampling Plan (Appendix A). The Field Sampling Plan was developed according the SWQB SOP 2.1 "Field Sampling Plan Development and Execution".

#### *Sampling Schedule:*

Sampling will be conducted along the entire stretch of the Rio Fernando, with a focus on probable source locations. Landowner permission will be required for some sites, and obtained as needed.

- Summer/Fall 2016 Begin *E. coli* sampling by Amigos Bravos, Water Sentinels, and trained volunteers. 2-12 sites per month.
- Winter 2016-Winter 2017 Continue sampling by Amigos Bravos Water Sentinels, and trained volunteers. 2-12 sites per month.
- Spring 2018- E. coli sampling by Amigos Bravos Water Sentinels, and trained volunteers.
- Spring 2019 through Fall 2019- E. coli sampling as needed by Amigos Bravos Water Sentinels, and trained volunteers.

### **1.5 Special training requirements**

No special certification is required to implement this QAPP, however, proper training of field personnel is a critical aspect of Quality Control. All Amigos Bravos staff, Water Sentinels staff, and volunteers with the responsibility of collecting water quality data will have sufficient training and experience.

Additionally, all newly trained volunteers will undergo a period of apprenticeship where they will be accompanied by experienced staff when collecting samples or field measurements until the Project Coordinator determines that the staff person is appropriately trained and qualified to collect quality data.

All Amigos Bravos and Water Sentinels staff who are responsible for collecting and/or managing data/information and producing planning or reporting documents are required to be familiar with this QAPP and the most current associated NMED Surface Water Quality Bureau Standard Operating Procedures for Data Collection [SOPs].

#### **1.6 Documents and records**

This QAPP and referenced procedures includes methods related to the collection, processing, analysis, and reporting and tracking of environmental data. This QAPP is

updated annually and made available to SWQB staff and contractors responsible for collecting, processing, and analyzing data. Data generated from projects covered by this QAPP must be of sufficient quality to withstand challenges to their validity, accuracy, and legibility.

The documentation of all environmental data collection activities must meet the following minimum requirements: Data and associated information must be documented directly, promptly, and legibly. All original data records include, as appropriate, a description of the data collected, units of measurement, unique sample identification, location identification, name (signature or initials) of the person collecting the data, and date of collection. Any changes to the original (raw data) entry must not obscure the original entry. The reason for the change must be documented, the change must be initialed and dated by the person making the change and approved by the Program Manager.

Field records will be documented on designated forms to provide a secure record of field activities, observations and measurements during sampling. Lab data and observations will be recorded in real time on a lab specific data form. Entries are never erased and mistakes are lined out and initialed by the data recorder. Completion of appropriate field and lab documentation and forms for each sample is the responsibility of the Project Coordinator or designee.

Water quality survey project files are maintained by the Project Coordinator; however, the file is used by numerous staff within the section for various purposes. To ensure consistency and accessibility to all users, water quality survey project files are maintained in three ring binders as follows:

Label each binder on spine and front cover with the following information:

- Survey Title Survey Year(s)
- Project Coordinator [Binder X of X]
- Hydrologic Unit Code/Watershed

Create tab dividers with labels for the sections listed below and place all associated documents and records in the applicable section of the binder in the same order as listed below:

- Introductory Information
	- o Map(s) of survey area
	- o Field Sampling Plan
- Background Information
	- o Site access information
	- o Supplemental information pertinent to the survey (land-use, land activities, ect.)
- Field Data Physical and Biological info
- o Water Sampling Field Forms (See Appendix A-1 Field Sampling Form)
- o Flow field forms and flow calculation worksheets (See the Flow Sampling Form in Appendix B)
- IDEXX Lab Data
	- o Analytical IDEXX Laboratory submittal forms
	- o Chain of custody forms
- Data Verification/Validation
	- o Data Verification and Validation Worksheet (Appendix D) and associated attachments
- Sources/Causes
	- o Probable Source Field Forms (NMED SWQB SOP 4.1)

Quarterly Reports will be submitted throughout the grant period.

## **2.0 Data Generation and Acquisition**

#### **2.1 Sampling design (experimental)**

We will determine ways to address the *E. coli* impairment conducting extensive *E. coli* monitoring to pin point sources. We will sample for *E. coli* and measure stream flow at 10-15 sites each month for two years. This intensive sampling will show us seasonal patterns in *E. coli* levels and relate these levels with changes in loading at each site. When necessary and possible, we will consider iterative-targeted sampling, in which a sample event is followed about two days later by another sampling event with more samples in the vicinity of apparent hot spots. This will increase our ability to quickly identify hotspots in addition to monitoring long-term patterns.

If observation leads us to suspect specific septic tanks as contributors of *E. coli* in certain locations, we will use a septic dye test (a tracer) to look for potential leaks, following owner consent. We will also conduct animal source modeling to estimate pollution sources. Animal source modeling will be conducted using a Bacreteria Source Load Calculator, or using geospatial modeling in ArcGIS. Consultants will be contracted to help with the modeling and create watershed maps.

#### **2.2 Sampling methods**

Samples will be collected using the containers, preservatives, volumes and holding times identified in Table 2-1.

*E. coli* levels will be determined using the SWQB IDEXX method (Standard Methods, Part 9000 -APHA 2005)

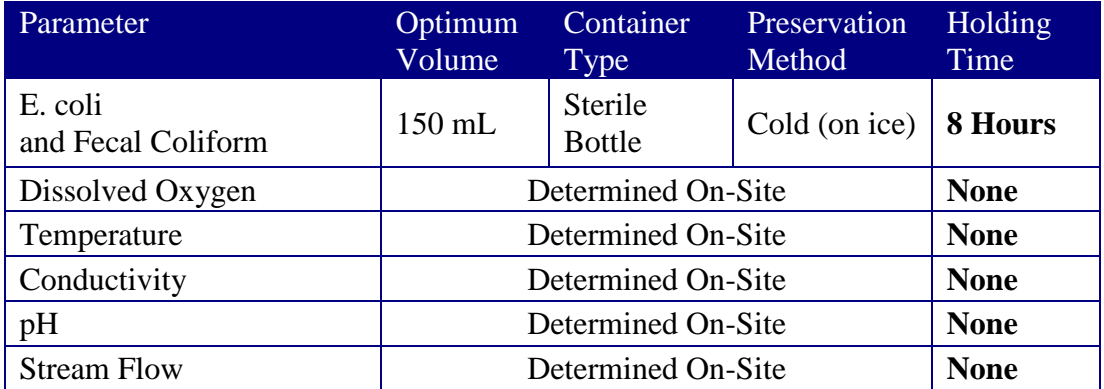

**Table 2-1:** Parameter information

### **2.2.1 Field Sample Collection Procedures**

Samples will be collected:

- Midstream just below the water's surface.
- Facing upstream to avoid disturbances caused by the sample collector.
- Upstream of minor temporal or spatial impacts, such as bridges and campsites.
- When sampling downstream of certain impacts (sources) care will be taken, using best professional judgment, to sample well-mixed waters.
- Free of floating debris.
- Using appropriate sample containers and preservatives.

### Field Equipment:

Temperature, pH, conductivity – Euteck Instruments PCTestr 35 from Oakton Dissolved Oxygen – CHEMets Dissolved Oxygen Kit, Model K-7512

At a minimum, equipment should be wiped down with sanitizing wipes after use to minimize *E. coli* exposure.

## **2.2.2 IDEXX Laboratory Analysis Procedures**

Field sampling procedures will follow the SWQB Standard Operation Procedure 9.1 for Bacteriological Sampling and Analysis. This SOP is available after Appendices.

Quality assurance of laboratory methods is the sole responsibility of the sample analysis contact previously identified – Shannon Romeling and Eric Patterson.

Samples will be collected:

- Midstream just below the water's surface.
- Facing upstream to avoid disturbances caused by the sample collector.
- Upstream of minor temporal or spatial impacts, such as bridges and campsites.
- When sampling downstream of certain impacts (sources) care will be taken, using best professional judgment, to sample well-mixed waters.
- Free of floating debris.

• Using IDEXX sample containers and preservatives.

Samples will be tagged appropriately with identifying number/information and delivered to appropriate laboratory personnel accompanied by appropriately completed and signed Chain of Custody (COC) forms (Attached as Appendix A-1).

Amigos Bravos uses the IDEXX Laboratories, Inc. Colilert® procedures for enumeration of total coliform and *E. coli* by the most probable number (MPN) method. The procedure is explained in Standard Methods, Part 9000 (APHA 2005). Background on the MPN method can be found in Oblinger and J. A Koburger (1975).

### **IDEXX Colilert Lab Equipment:**

- IDEXX 110V Incubator
- Fluorescent UV lamp, 6-watt, 365 nm
- IDEXX Quanti-Tray sealer
- **IDEXX** Quanti-Tray/2000 rubber insert

• Appropriate Personal Protective Equipment, "PPE" (i.e., UV protective eyewear, Nitrile gloves)

Because *E. coli* can be an indicator of pathogens harmful to humans, precautions should be taken when sampling potentially contaminated water. Avoid accidental ingestion, contact with mucous membranes, eyes and skin to the extent possible, especially areas with cuts and abrasions. Wear splash protection and eye protection (i.e., goggles, gloves, and aprons) while working with bacteriological samples. Wash hands with soap and water or disinfecting hand cleaner as soon as possible after collecting samples and working with equipment. Equipment exposed to potentially contaminated water should be cleaned using a dilute (1 :10) bleach solution and rinsed in clean water if possible. In the field, at a minimum, equipment should be thoroughly rinsed in clean water (e.g. the stream receiving the effluent above the point of discharge) immediately after use.

### **2.2.3 Site Locations**

Site locations will be added or adjusted in the Field Sampling Plan (Table 5.) as landowner permission is granted and additional sample sites are added. Field Sampling Plan is attached as Appendix A.

## **2.3 Sample handling and custody**

All trained volunteers will sign chain of custody forms before handing off samples to be analyzed for *E. coli*. See Appendix A-1 for the Field sampling and Chain of Custody form.

## **2.4 Quality control requirements**

Measurements will be made using the following equipment:

- CHEMets Dissolved Oxygen Kit, Model K-7512 measures dissolved oxygen
- Euteck Instruments PCTestr 35 from Oakton measures pH, temperature, and electrical conductivity
- IDEXX Colilert System
	- o IDEXX 110V Incubator
	- o Fluorescent UV lamp, 6-watt, 365 nm
	- o IDEXX Quanti-Tray sealer
	- o IDEXX Quanti-Tray/2000 rubber insert
	- o PPE

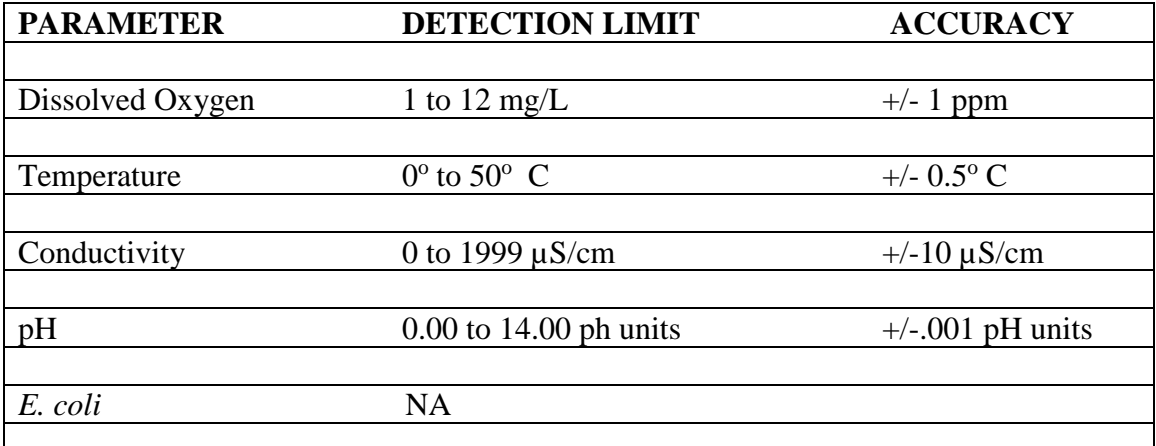

#### NA=Not Applicable

**Table 2-3:** Measured parameters and their detection limits

Field instruments will be calibrated according to manufacturers' instructions <24 hours prior to each sampling event. Chemicals used for dissolved oxygen will be replaced according to expiration dates provided by the manufacturer.

New field volunteers will learn sampling techniques through training and apprenticeship with experienced Amigos Bravos or Water Sentinels staff. All personnel who collect environmental data must be familiar with this QAPP and collect data in accordance with the procedures as they are defined in the SOPs.

Deviations from the methods detailed here or in the Rio Fernando de Taos work plan will be proposed, with a statement of reason(s) to the

An additional check on the quality of field activities includes periodic Quality Assurance Audits. Quality Assurance Audits will be performed periodically as resources allow. Field crews to be audited will be randomly selected and the audits will be performed by the QA Officer or designee.

# **3.0 DATA REVIEW AND USABILITY**

Data verification involves examining the data for errors, omissions, and compliance with quality control (QC) acceptance criteria. Once measurement results have been recorded, they are verified to ensure that:

- Data are consistent, correct, and complete, with no errors or omissions.
- Data specified in Sampling Process Design were obtained.
- Methods and protocols specified in the QA Project Plan were followed.
- Results for QC samples accompany the sample results.
- Established criteria for QC results were met.
- Data verification should be performed as close in time as possible to when the sample data was either retrieved from the field. The purpose of rapid data verification/validation is to provide the project coordinator with the most options for re-deployment/additional field collections if problematic data is encountered.

The project coordinator Shannon Romeling is responsible for verifying that field data entries are complete and correct (e.g., decimal point missing from an entry or something doesn't look right, based on experience). The project coordinator will also examine lab results for errors, omissions, and compliance with QC acceptance criteria, as soon as possible, as outlined above.

Results that do not meet quality assurance requirements will be labeled with appropriate qualifiers, and an explanation will be provided and attached to the data package.

Data usability determination will follow verification. This determination is parameter specific and involves a detailed examination of the data package. Professional judgment will be used to determine whether data quality objectives have been met.

# **4.0 APPENDICES**

Appendix A: Filed Sampling Plan-Rio Fernando de Taos

Appendix A-1: Field Sampling and Chain of Custody Form

Appendix B: Flow Measurement Form

Appendix C: Bacteria Record Sheet

Appendix D: Bacteria Database Upload Form

Appendix E: Data Verification and Validation Worksheet

# **5.0 New Mexico Environment Department Surface Water Quality Standard Operating Procedures [SOPs]**

SOP 4.1 Probable Source Determination

SOP 9.1 Bacteriological Sampling and Analysis

Field Sampling Plan for the Rio Fernando de Taos Watershed Based Planning Project Contract No. 16-667-3000-0018 RFP# 40-667-14-22759

> Prepared by: Amigos Bravos Revisions: 1

#### **FIELD SAMPLING PLAN**

Completed November 04, 2016

Revision 1 October 30, 2018

Prepared by

**Amigos Bravos** 

#### **APPROVAL PAGE**

ranklin

Abraham Franklin Program Manager, Watershed Protection Section, SWQB

lignel Montage

Miguel Montoya Quality Assurance Officer, SWQB

2018  $10/$ Date

 $1031$ 18 Date

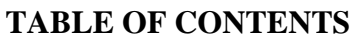

<span id="page-19-0"></span>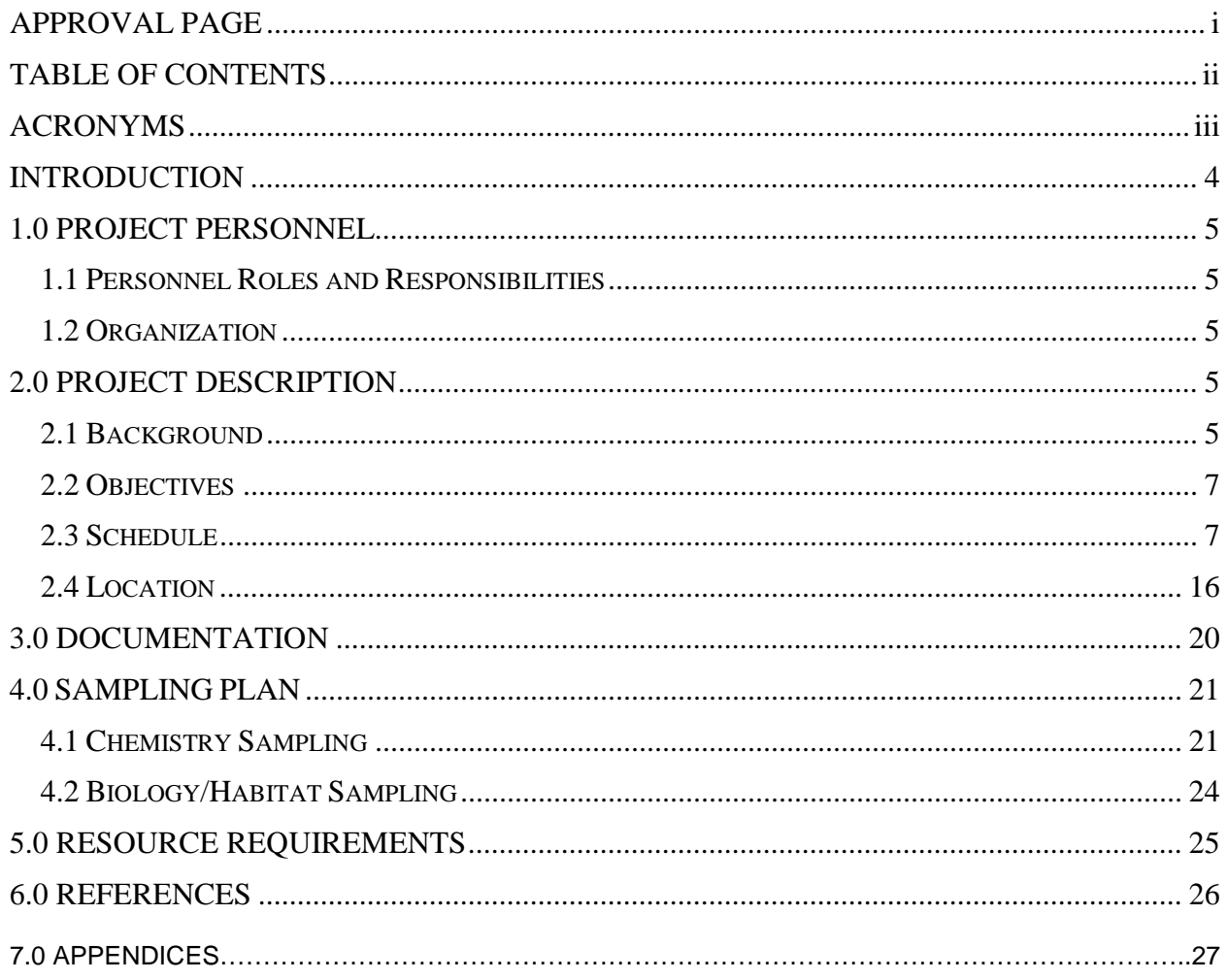

## **ACRONYMS**

<span id="page-20-0"></span>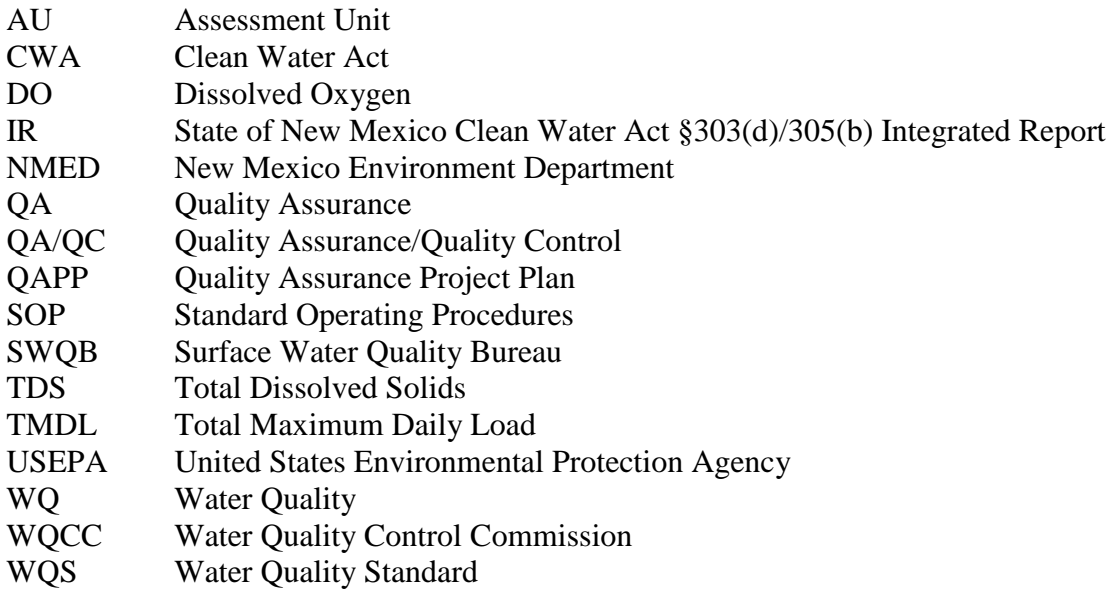

#### **INTRODUCTION**

<span id="page-21-0"></span>The purpose of this field sampling plan is to provide a detailed description of the procedures to carry out the Watershed Based Plan Water Quality Survey to be conducted in the Rio Fernando de Taos watershed from 2016-2019 under the Agency: New Mexico Environment Department (NMED) Surface Water Quality Bureau (SWQB). The Contractor, Amigos Bravos has prepared this sampling plan in accordance with the Agency's Standard Operating Procedure 2.1 for Field Sampling Plans. It describes project objectives and decision criteria, and includes the sampling plan with sampling locations, parameters and sampling frequencies for physical, chemical and biological data. It may be amended as the need arises. Amendments will be documented and justified in the survey report.

This plan is a companion document to the Surface Water Quality Bureau Quality Assurance Project Plan (QAPP) for Water Quality Management Programs [\(NMED/SWQB 2016a](https://www.env.nm.gov/swqb/QAPP/)). Data will be collected according to the QAPP and the most recent version of the Standard Operating Procedures (SOPs) for Water Quality Data Collection (NMED/SWQB 2016b,c).

## <span id="page-22-0"></span>**1.0 PROJECT PERSONNEL**

### <span id="page-22-1"></span>**1.1 Personnel Roles and Responsibilities**

Table 1 details the responsibilities for this project. Each team member is responsible for implementing the assigned responsibilities. If an individual is unable to fulfill their duties it is that individual's responsibility to find assistance and/or a replacement, in coordination with appropriate supervisors.

| <b>Team Member</b> | Position/Role              | Responsibilities                                             |  |
|--------------------|----------------------------|--------------------------------------------------------------|--|
| Rachel Conn        | Project Manager            | Coordinates survey planning efforts (integrates the          |  |
|                    |                            | documentation of various team members' information into      |  |
|                    |                            | the field sampling plan and planning spreadsheet).           |  |
| Shannon            | <b>Project Coordinator</b> | Coordinates and participates in the collection of chemical,  |  |
| Romeling           |                            | biological, and habitat data.                                |  |
|                    |                            | Manages chemical, biological, and habitat data for study     |  |
| Eric Patterson     | <b>Water Quality</b>       | (forms, data entry and analysis).                            |  |
|                    | Trainer and                | Provides chemical, biological, and habitat results for final |  |
|                    | Monitoring Lead            | report and writes appropriate portions of the survey         |  |
|                    |                            | report.                                                      |  |
|                    |                            | Coordinates development of final survey report (integrates)  |  |
|                    |                            | information from all team members into final survey          |  |
|                    |                            | report).                                                     |  |

**Table 1 Personnel Roles and Responsibilities**

## <span id="page-22-2"></span>**1.2 Organization**

For the responsibilities defined in this project, the Project Coordinator(s) report to the Monitoring and Assessment Section Program Manager (PM).

### <span id="page-22-3"></span>**2.0 PROJECT DESCRIPTION**

### <span id="page-22-4"></span>**2.1 Background**

Table 2 shows stream assessment units within the study area and where the designated uses are not being attained based on data collected during the previous survey (NMED/SWQB 2016d). IR Category refers to the New Mexico's Integrated Report categories.

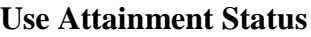

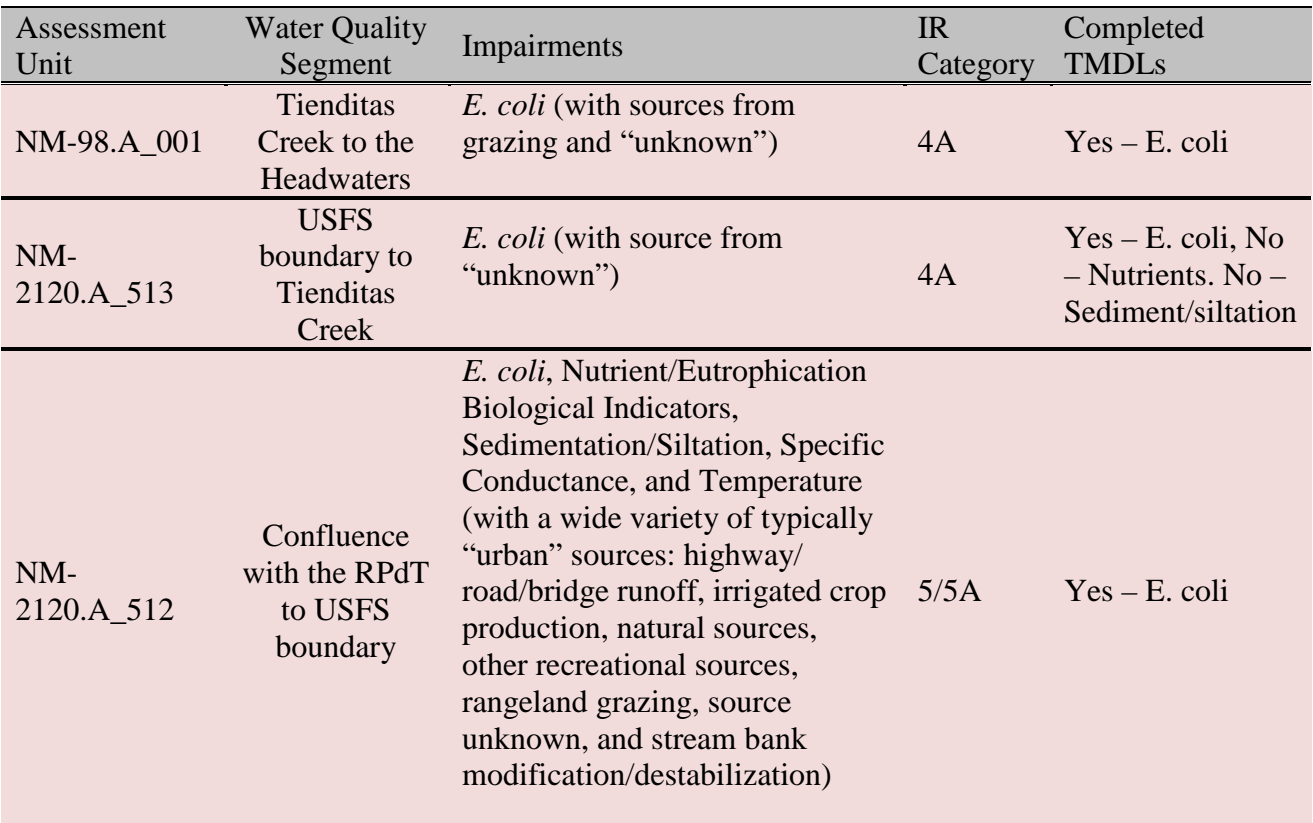

TMDLs were established in 2012 for the *E. coli* impairments identified since 2005. The sedimentation/siltation and nutrient impairments on the middle segment (USFS boundary to Tienditas Creek) do not yet have established TMDLs. This creates somewhat of a disconnect in dealing with water quality on the Rio Fernando, since the segments above and below this segment have established TMDLs for all of their recognized impairments.

On the upper segment of the Rio Fernando (Tienditas Creek to headwaters), the NMED has identified grazing as a source of impairment. According to the 2012-14 303d list (p145):

The SWQB Watershed Protection Section completed a special study of *E. coli* levels with associated flow observations in the upper 3 miles of Rio Fernando de Taos and the Apache Canyon tributary to assess potential impacts from livestock grazing in 2006. The study demonstrated instances when grazing on the Flechado Allotment probably increased *E. coli* levels in Apache Canyon and this portion of Rio Fernando de Taos in 2006. The USFS Carson National Forest in cooperation with SWQB collected *E. coli* data in 2007 (combined with 2006 data and assessed for 2008 cycle).

As noted above, further sampling work by Amigos Bravos and Water Sentinels has confirmed the *E. coli* presence and this has led to the impairment listing. Grazing is also implicated in the *E.* 

*coli* listing for the lowest segment of the Rio Fernando – the "urban" segment. All three segments have "unknown" sources of *E. coli* as well. It is quite plausible that septic systems could be among the primary "unknown" sources of *E. coli* impairment in addition to the probable grazing source.

#### <span id="page-24-0"></span>**2.2 Objectives**

|                         | <b>Collect Water Quality Data</b><br>to:                                                                                                    | Question to be answered                                                                              | Products/<br>Outcomes                                                                             | Decision<br>Criteria                                                                          |
|-------------------------|----------------------------------------------------------------------------------------------------|----------------------------------------------------------------------------------------------------|---------------------------------------------------------------------------------------------------|-----------------------------------------------------------------------------------------------|
| Primary Objective       | Identification of causes and<br>sources of pollution that<br>need to be controlled and<br>complete all 9 elements of a<br>Watershed Based Plan | What sources are causing the<br>current E. coli Impairment<br>on the Rio Fernando                    | Watershed<br><b>Based Plan</b><br>(WBP)<br>Document.<br>Methods to<br>eliminate the<br>impairment | Impairments<br>removed from<br>the 303d list                                                  |
| Objectives<br>Secondary | Estimates of load reductions<br>that could be achieved with<br>new management measures                                                         | What is the amount that a<br>pollutant level will be<br>decreased by with new<br>management measures | <b>WBP</b> Document                                                                               | Management<br>measures reach<br>the estimated<br>load reductions<br>when put into<br>practice |
|                         | Descriptions of<br>management measures to<br>achieve goals                                                                                     | What needs to be done to<br>decrease E. coli by a certain<br>amount?                                 | An On-the-<br>Ground<br>Restoration<br>Plan                                                       | Securement of<br>funds for On-<br>the-Ground<br>restoration                                   |
|                         | A monitoring plan to<br>measure progress                                                                                                    | Are the management<br>measures accomplishing the<br>goals that were laid out?                        | <b>Monitoring Plan</b>                                                                            | Consistently<br>low levels of<br>E. coli in the<br>Rio Fernando<br>into the future.           |

**Table 3 Project Objectives**

### <span id="page-24-1"></span>**2.3 Schedule**

As part of the watershed based planning process, public meetings are held to receive public input on any areas of concern within the assessment units surveyed and to inform interested parties about the general water quality survey, assessment and TMDL processes, as well as our specific sampling plans in the watershed this year. For this project, nine public meetings were held during 2016-2018. Amigos Bravos and Water Sentinels completed a water quality monitoring session each year where interested volunteers were trained

Table 4 provides the project timeline.

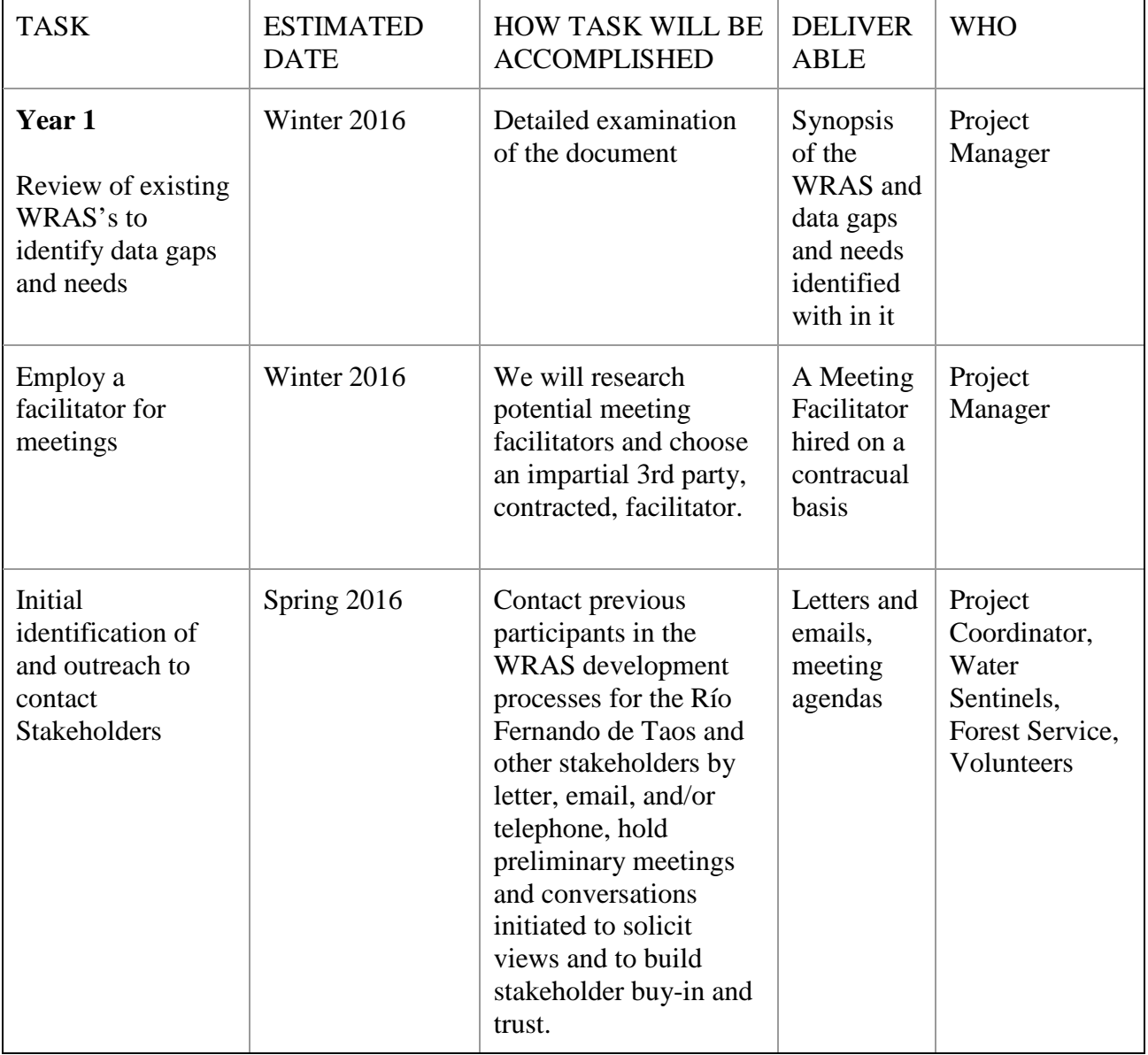

### **Table 4 Project Schedule**

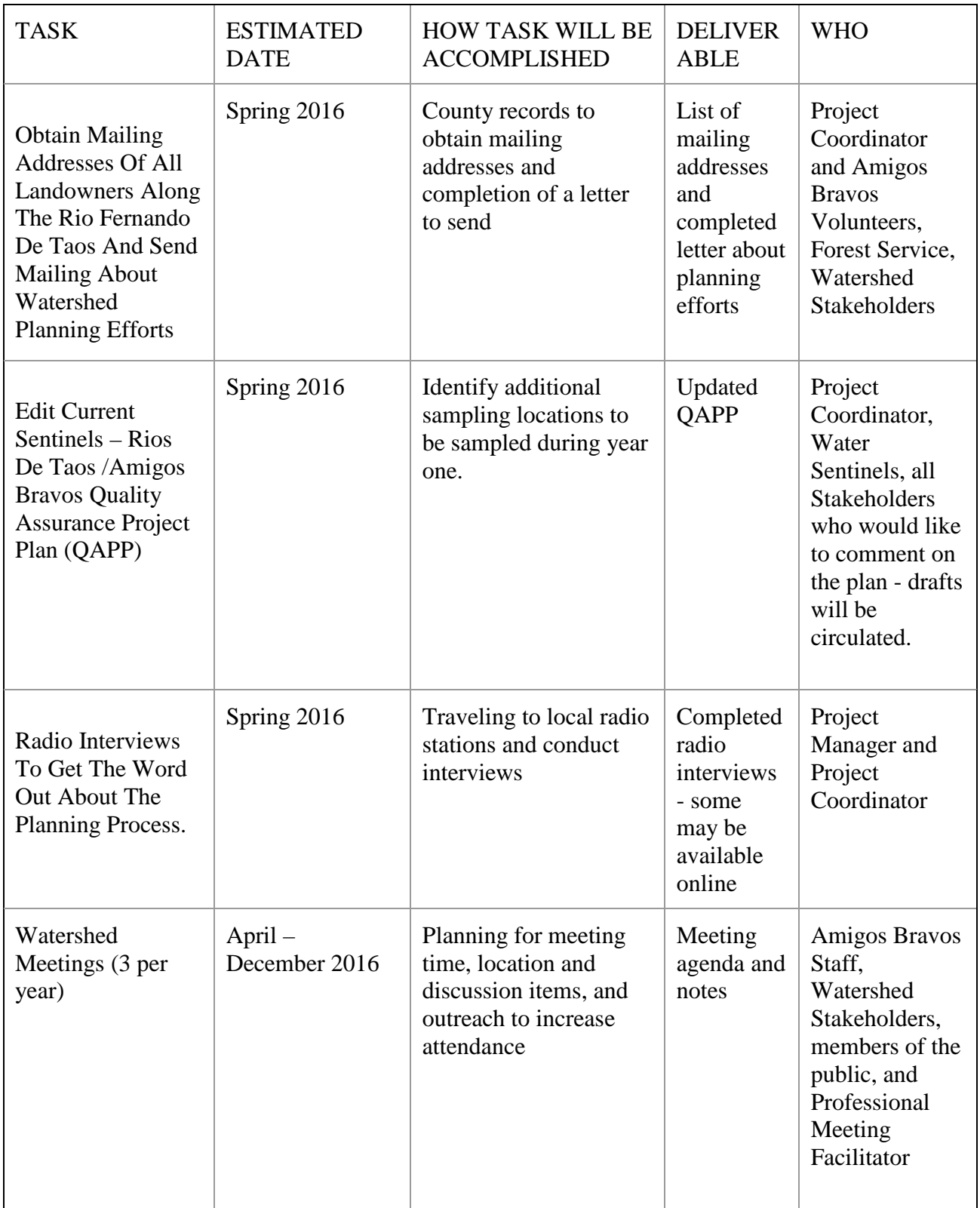

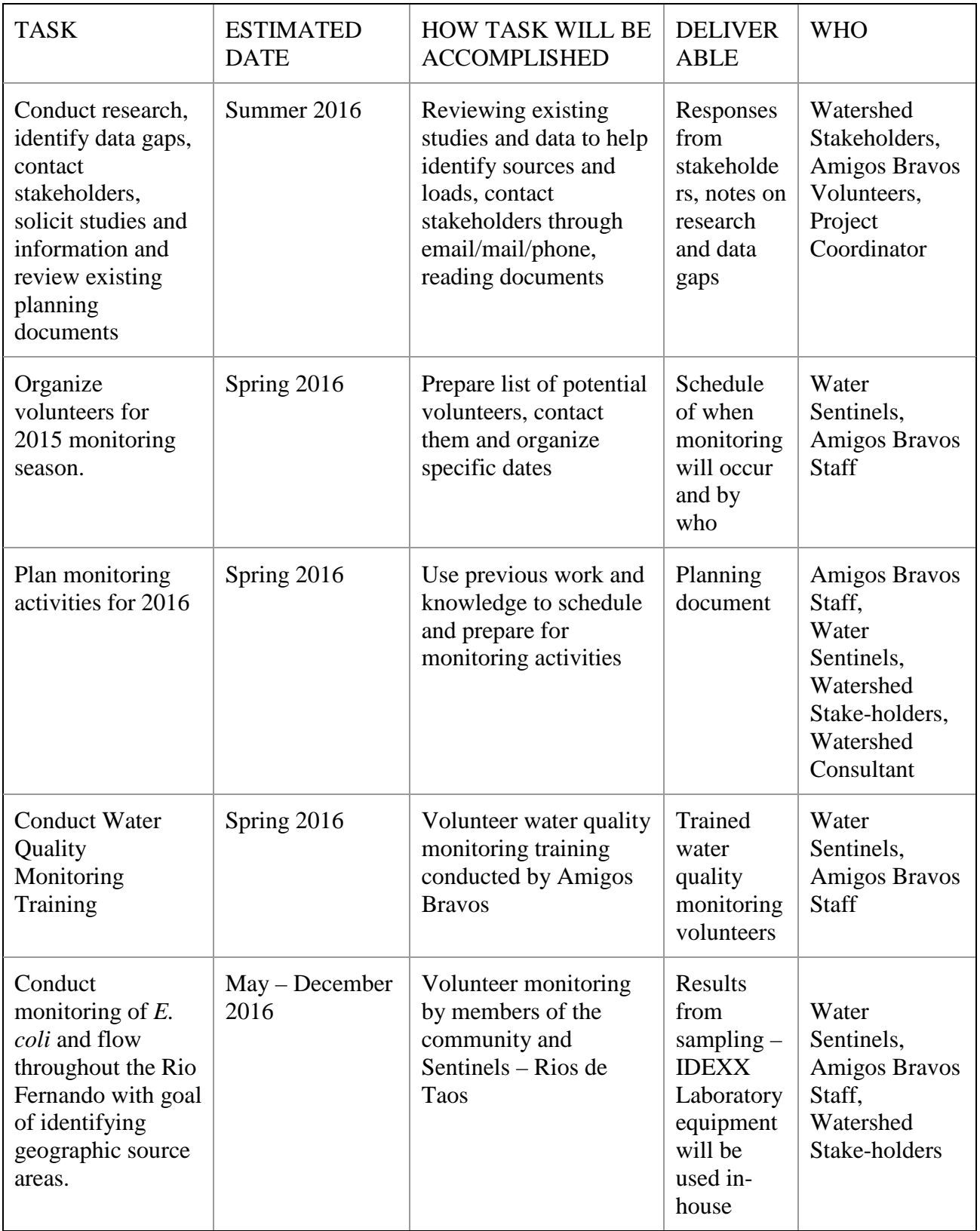

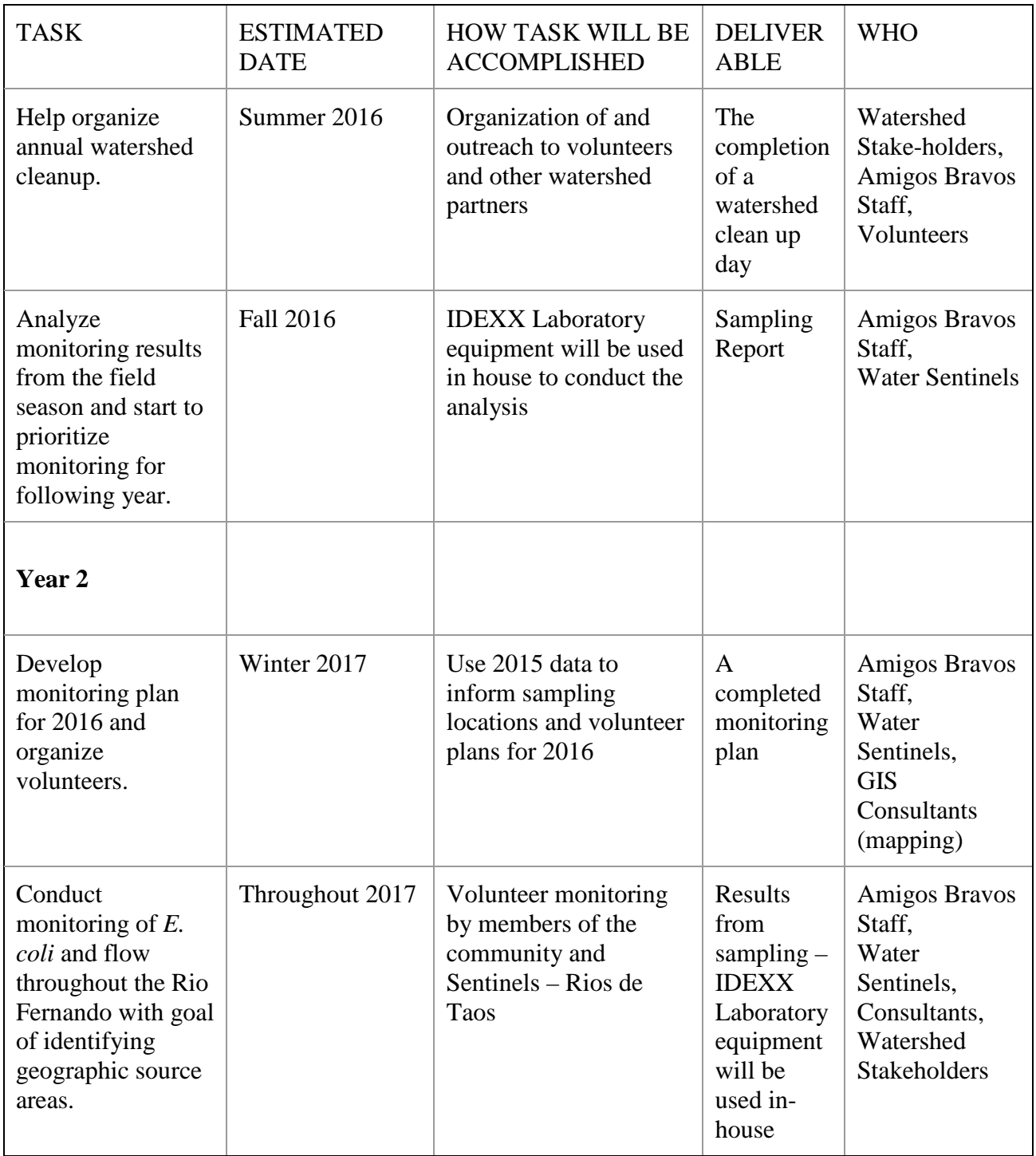

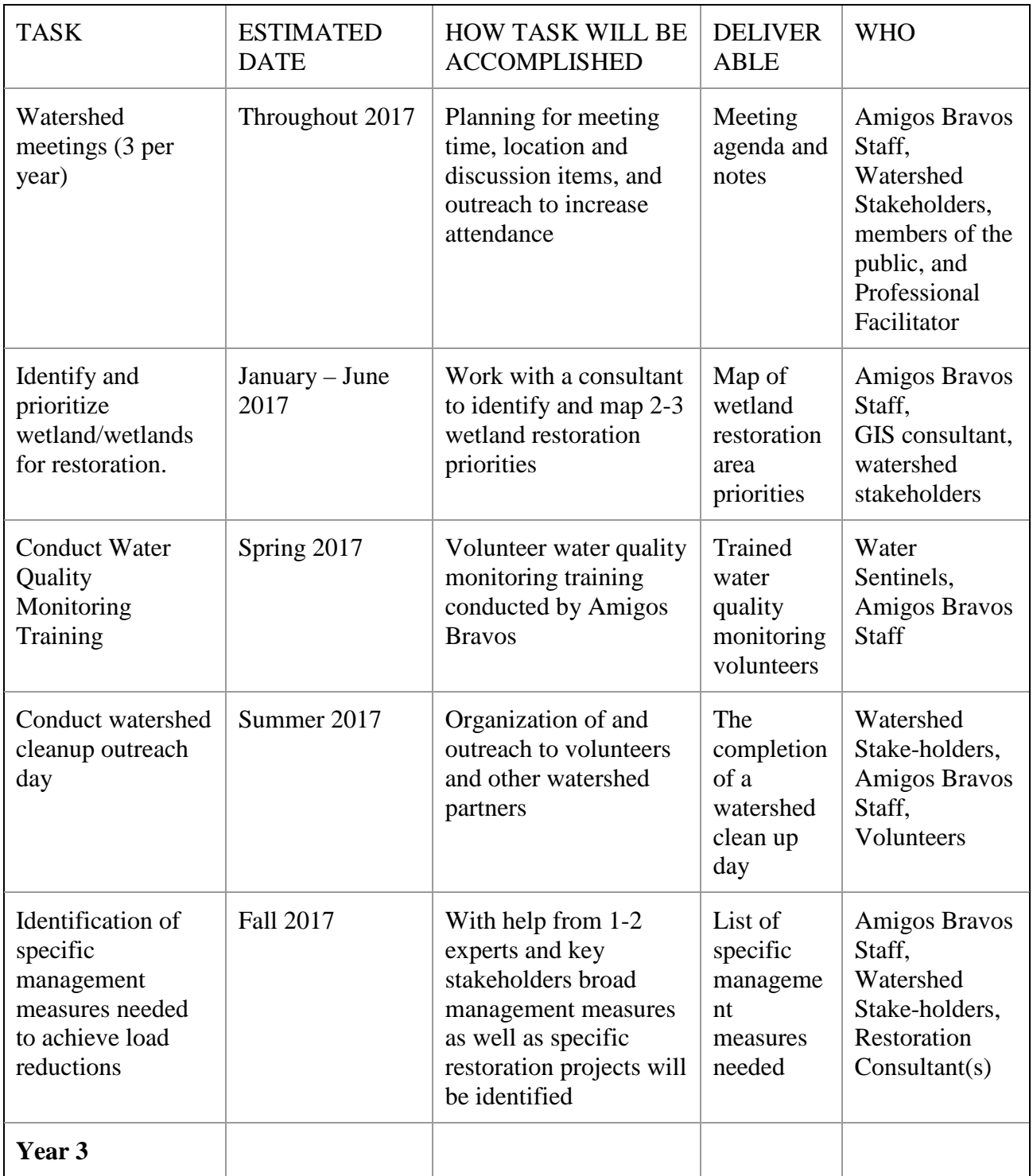

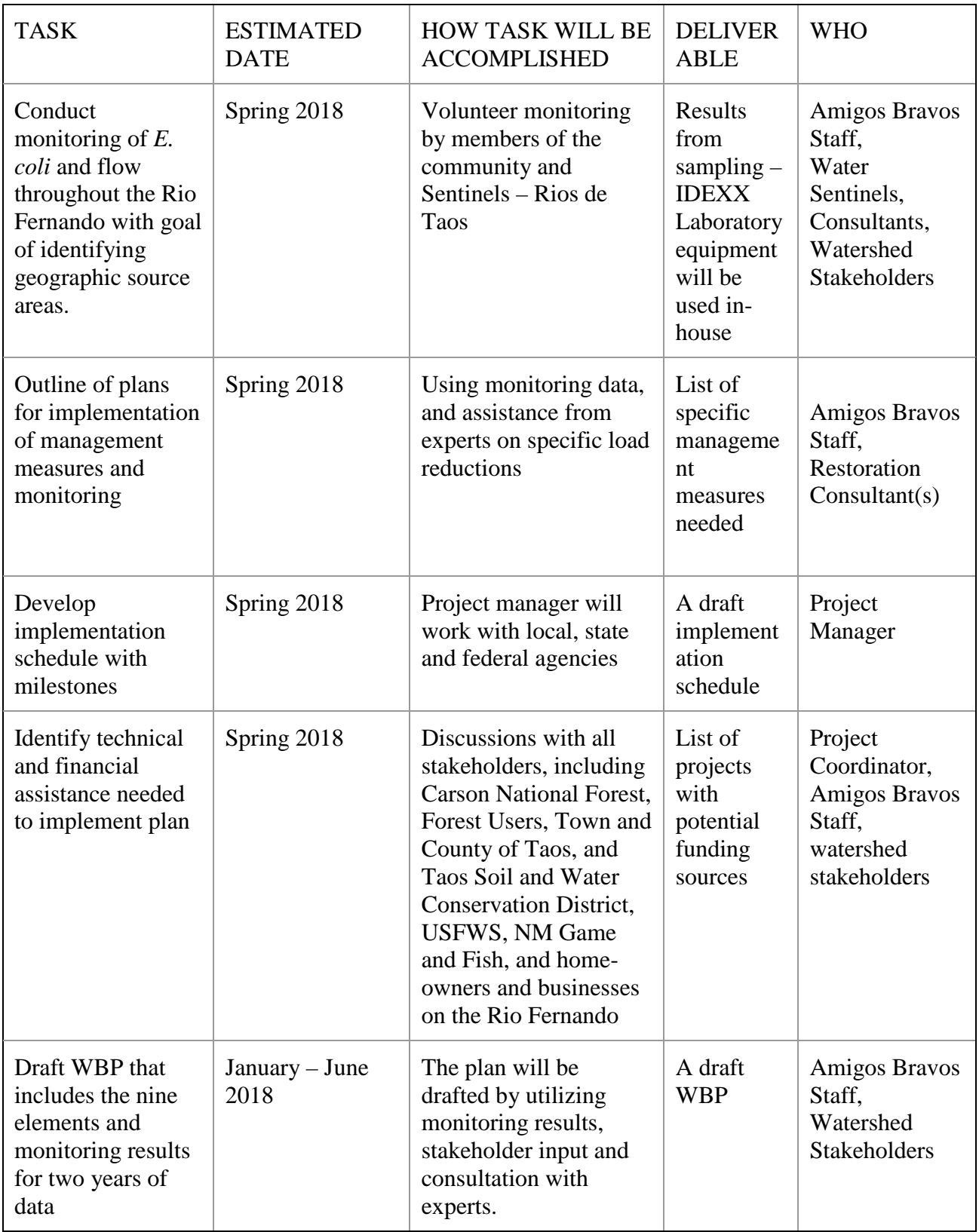

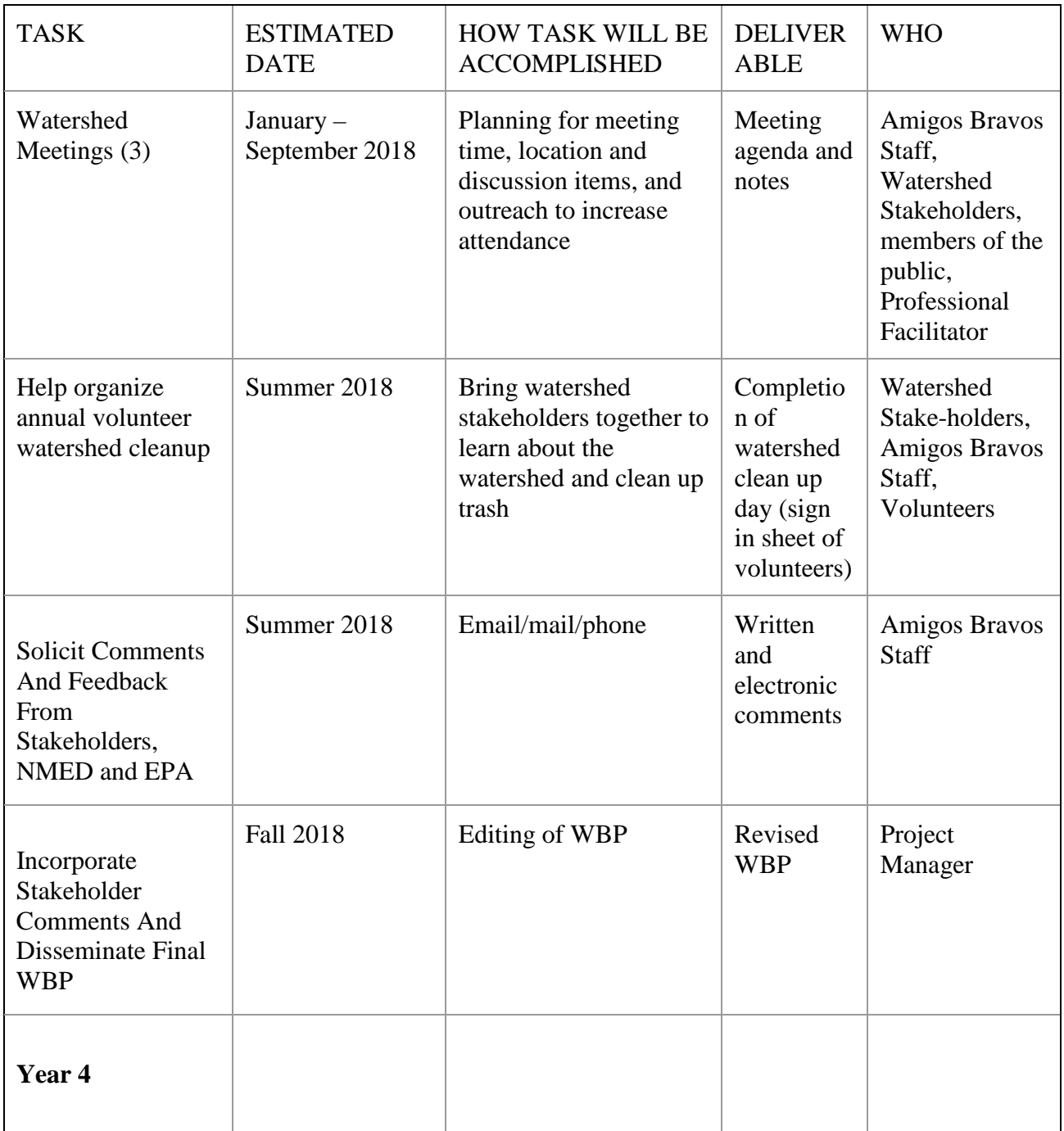

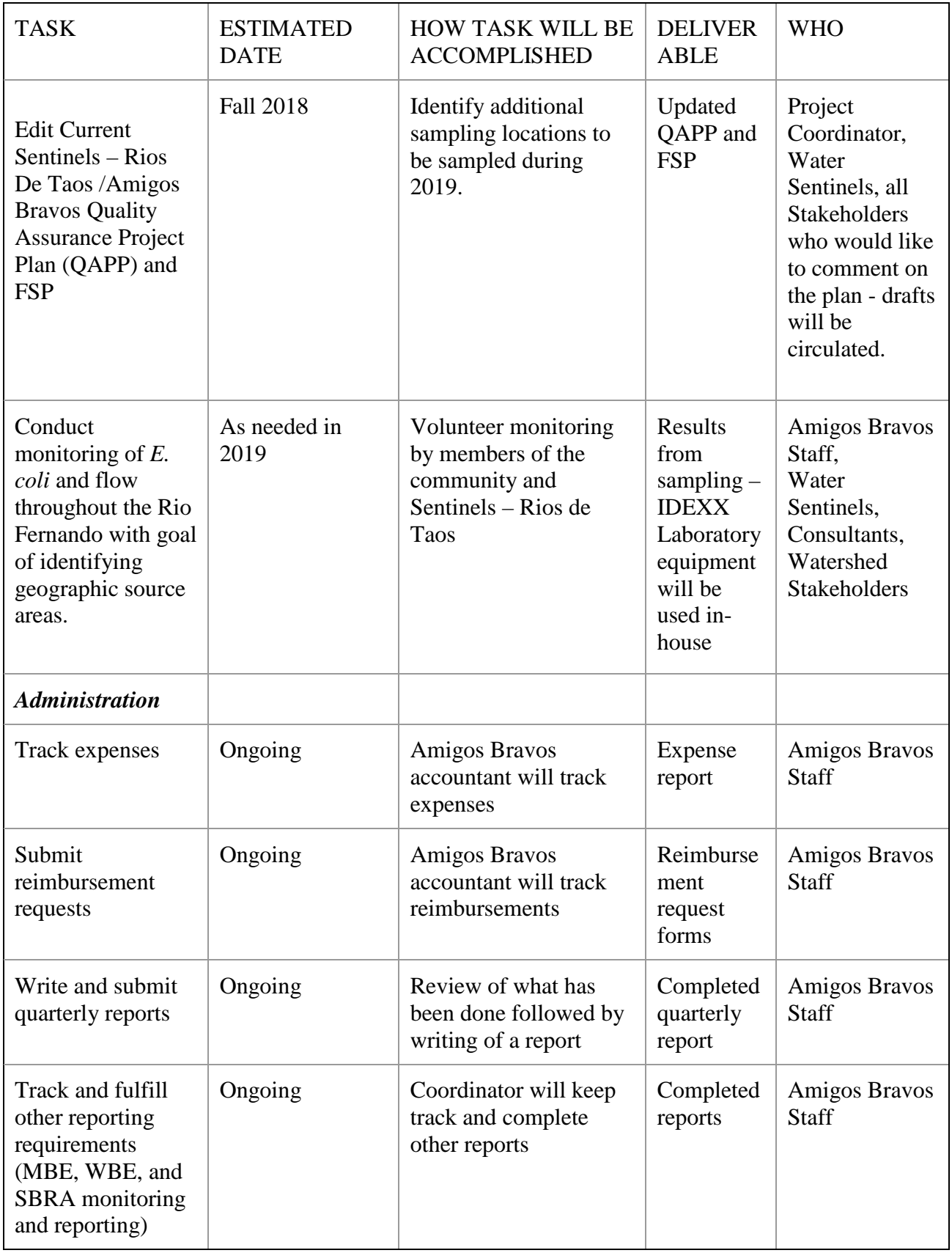

### <span id="page-33-0"></span>**2.4 Location**

Main stem of the Río Fernando de Taos. HUC codes 130201010604 and 130201010601. This segment of the Rio Fernando is approximately 21 miles long. The assessment units included in this planning process are: NM-98.A\_001, NM-2120.A\_513, and NM-2120.A\_512. See map below.

**Figure 1: Project Area and Assessment Units of the Rio Fernando de Taos (Green = upper segment, Pink = middle segment, Purple = Lower segment)**

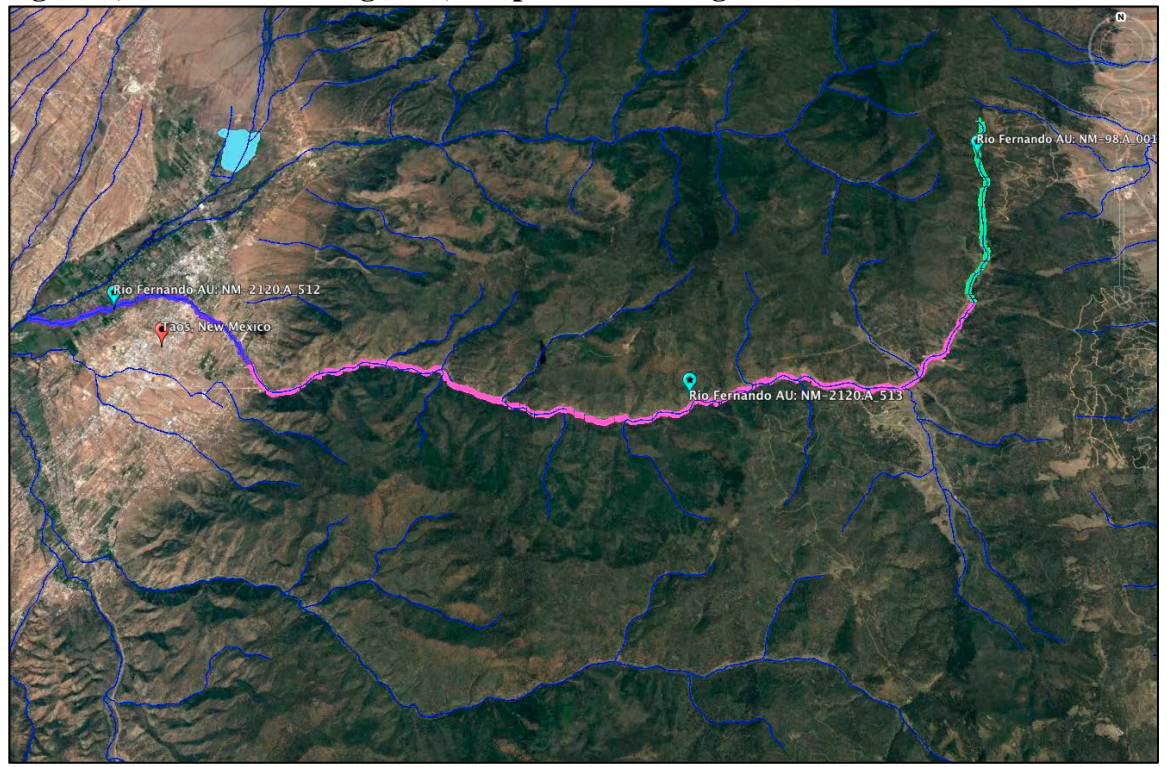

**Table 5 Updated Water Quality stations in the Rio Fernando 2016 WBP Monitoring**

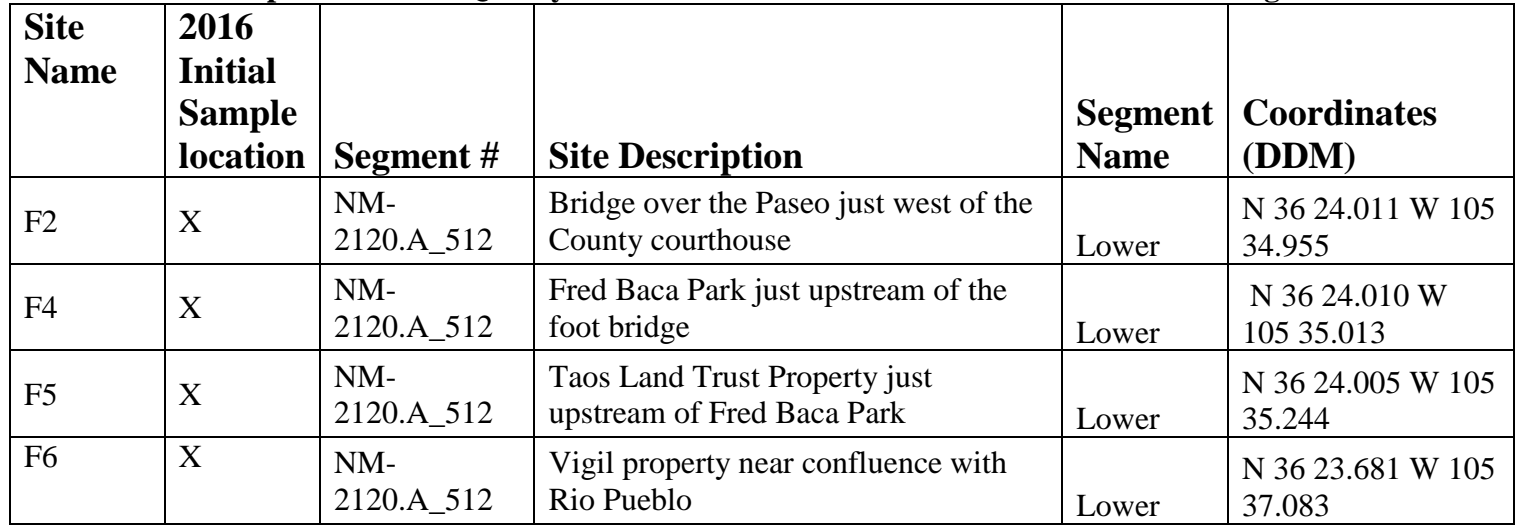

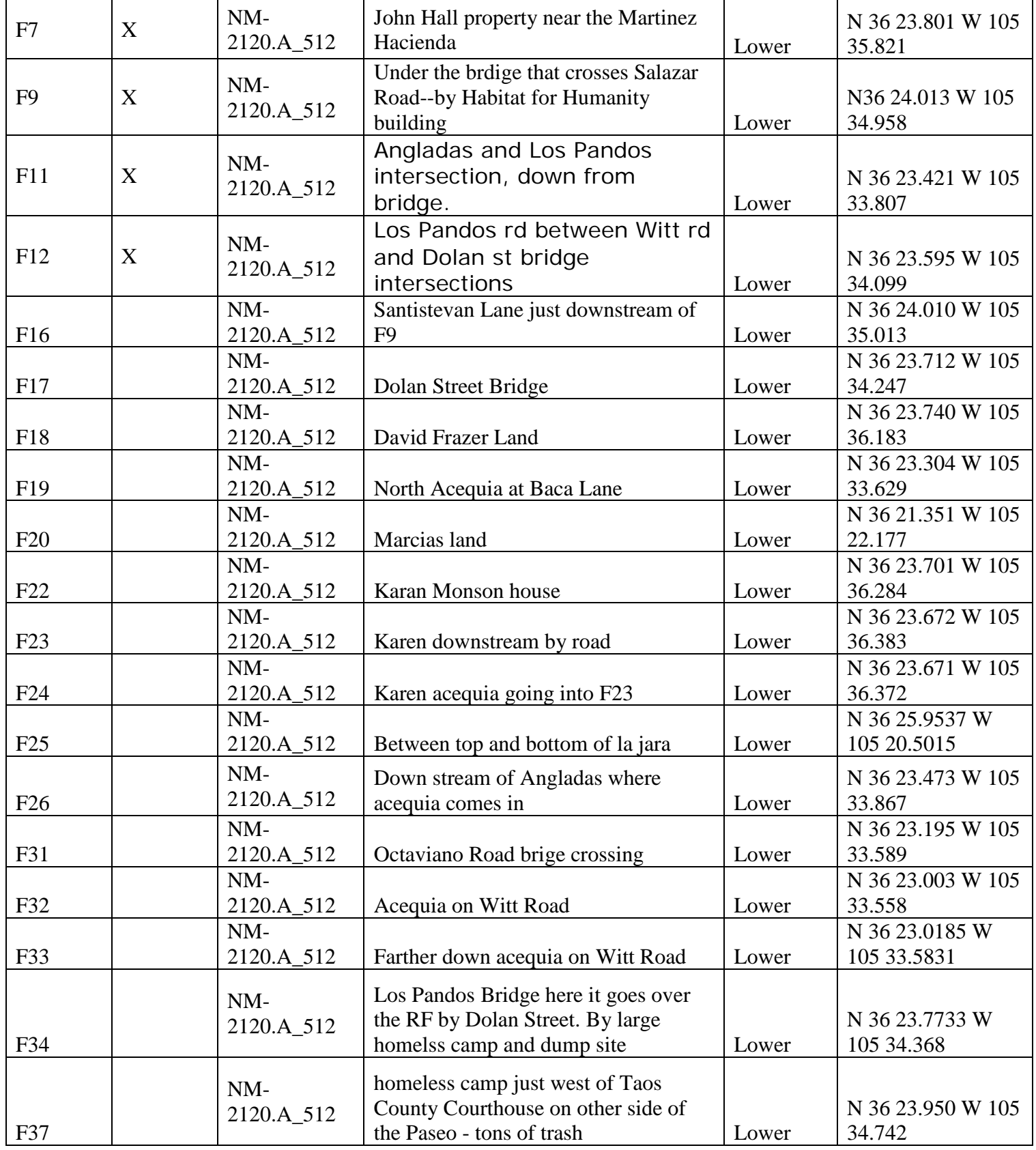

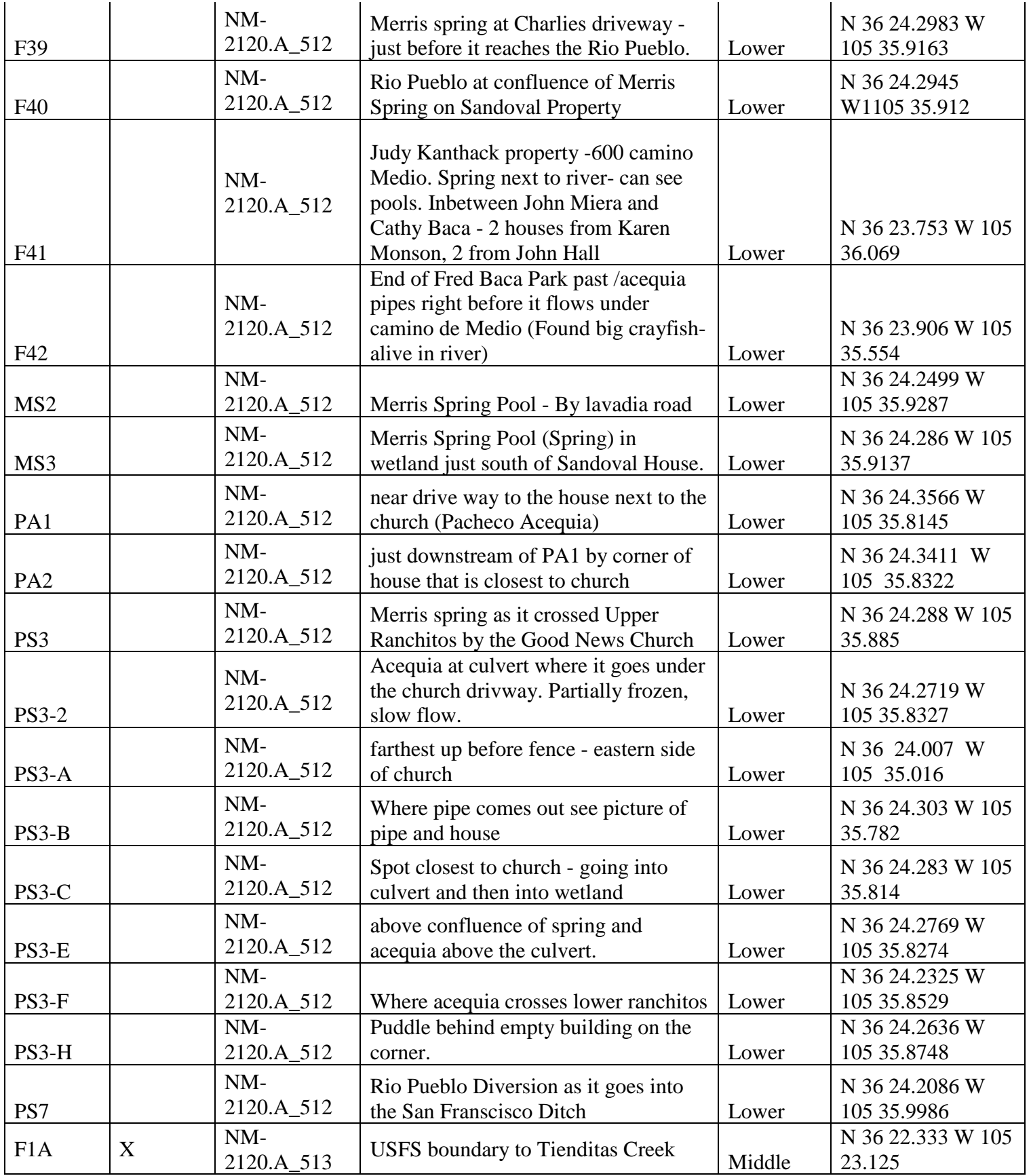
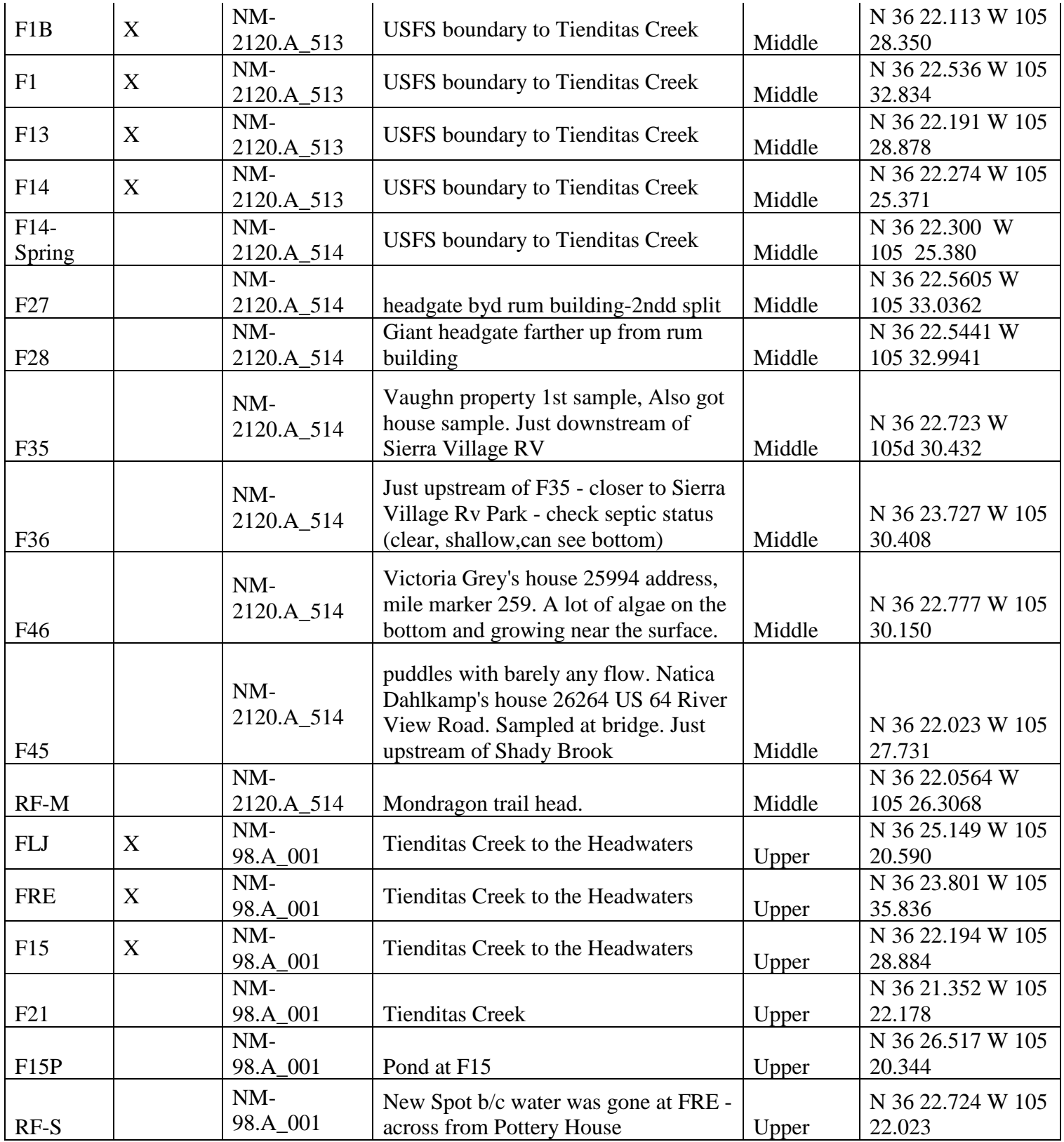

| <b>Site</b>    |   |                     |                                                                                                    | <b>Segment</b> | <b>Coordinates</b>         |
|----------------|---|---------------------|----------------------------------------------------------------------------------------------------|----------------|----------------------------|
| <b>Name</b>    |   | Segment#            | <b>Site Description</b>                                                                                       | <b>Name</b>    | (DDM)                      |
| F <sub>3</sub> | X | $NM-$<br>2120.A_512 | About 25 yards downstream from<br>Paseo del Pueblo Sur, by ABC Lock.<br>On the south bank, by a concrete bar. | Lower          | N 36 23.917 W105<br>34.654 |
| F <sub>8</sub> | X | $NM-$<br>2120.A_512 | Just downstream of the Los Nidos<br>condominium discharge                                                     | Lower          | N 36 23.906 W105<br>35.505 |
| F10            | X | $NM-$<br>2120.A 512 | Just below Taos News Discharge                                                                                | Lower          | N 36 23.868 W105<br>34.463 |

**Table 6. Inactive Water Quality stations in the Rio Fernando 2016 WBP Monitoring**

# **3.0 DOCUMENTATION**

Project documents include this field sampling plan, calibration records, work plan, QAPP, validation and verification records (available here: https://www.env.nm.gov/swqb/SOP/), sample collection data, records of analytical data in hard copy or in electronic form and QC records. Documents will be maintained in accordance with the requirements of the Bureau QAPP.

Project activities will be documented on Amigos Bravos Field Sheets and entered into an Excel database, which will then be backed up. The project is completed with the completion of the Watershed Based Plan.

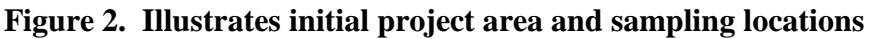

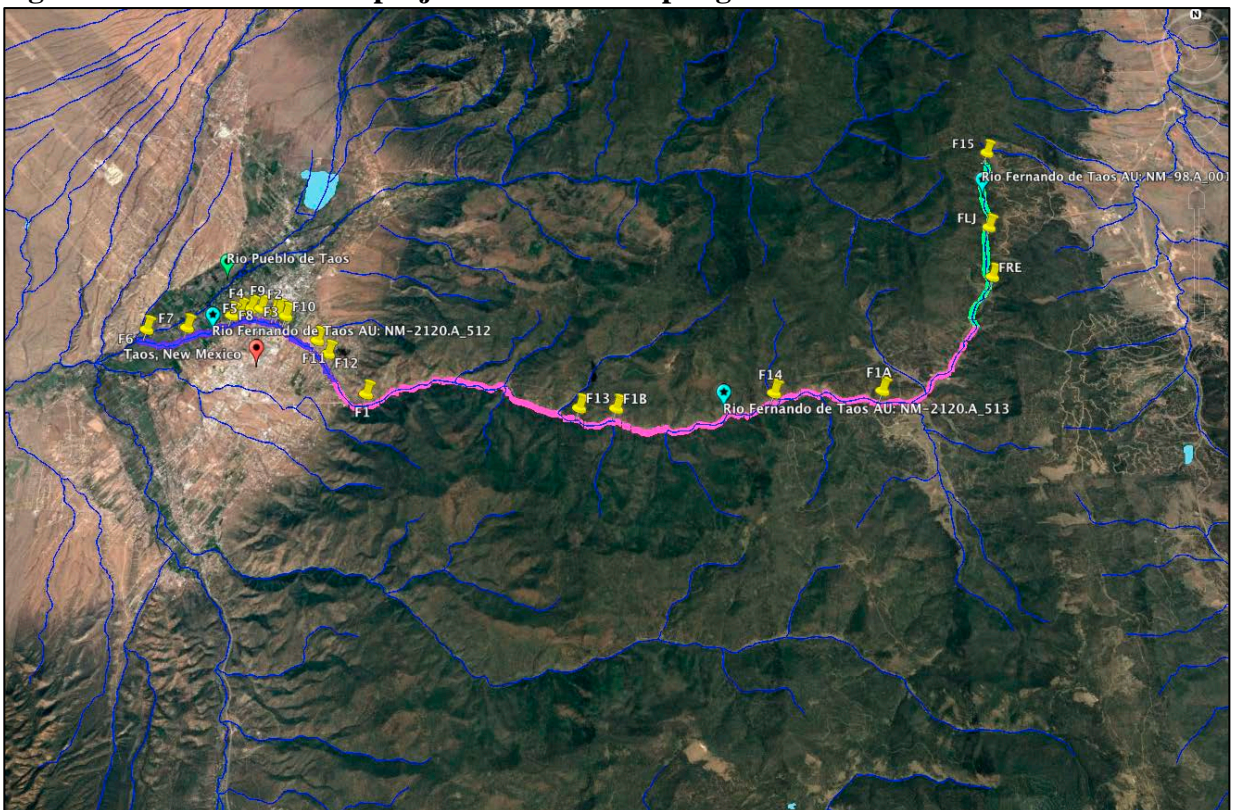

# **4.0 SAMPLING PLAN**

Sampling site locations are chosen based on existing or potential point or non-point sources of pollution. Existing and potential sources of pollution are identified from visual identification on maps, from point source permits, historical data, information from other agencies, and local residents. Sampling stations were selected at locations that bracket perceived pollution sources, allow access to the waterbody, and represent each of the assessment units in the watershed. Where possible the use of established stations allows for the examination of trends.

Regularly occurring water sampling occurred from Feb 01, 2016 - October 2018. Table 5. identifies the sites that were sampled between Feb-2016 and October-2018. Some of these sites may be monitored again in 2019 to test whether earlier results are persistent, and to further narrow geographic source areas of *E. coli* contributing to water quality impairment. The sampling plan began with approximately 19 identified sites to sample regularly. Additional sample sites were added as discussed under section 2.2 of the approved QAPP for Monitoring E. Coli on the Rio Fernando de Taos. A total of 59 sites have been sampled at least once and a total of 315 samples have been taken at sample locations identified on Table 5. New sample site locations may also be added during 2019 to bracket perceived pollution sources and further narrow geographic source areas of *E. coli* on the Rio Fernando de Taos.

# **4.1 Chemistry Sampling**

# *E. coli* water collection methods

In the field, at a minimum, equipment should be wiped down with sanitizing wipes immediately after use to minimize exposure to bacteria.

Before going in the field, fill out a "Bacteria Record Sheet" (attachment to this SOP) and use this form to record all requested information for each sample.

Collect both routine and quality control (blank) samples. In most cases, collect one set of quality control samples with each group of samples collected on consecutive days within one week.

Generally, no less than 5% of the samples should be quality control samples. Prepare the field blank using distilled water and process quality control samples at the same as a routine sample.

Collect samples in sterile bottles. Do not rinse sample bottles before use and do not remove the caps or shrink wrap until immediately before sampling. For compliance sampling, the samples must be collected directly into the sample bottles. Otherwise, collect samples directly into the sample bottles whenever possible. If it is necessary to transfer to the sample bottle from another vessel, note this on the data sheet.

Verify that the bottle is properly labeled and remove and dispose of the shrink band or sealing tape. In a stream, it is preferable to sample where the stream is flowing, well mixed and more than 6 inches deep.

Stand downstream of the sampling bottle to avoid getting streambed sediment in the sample. Wear disposable gloves if you are sampling effluent water or are working downstream of a wastewater treatment plant. Uncap the sample bottle. Holding the cap in one hand and the bottle in the other, submerge the bottle in as upright a position as possible to retain the sodium thiosulfate chlorine neutralizer. Collect a sample from the water column, minimizing the amount of surface material entering the bottle. Attempt to fill the bottle just to the 100-mL line. If the bottle is filled above the 100-mL line, immediately decant excess water. Carefully replace the cap.

After collecting the sample, ice or refrigerate it at a temperature less than 10°C. Use insulated containers to assure proper maintenance of storage temperature. Ensure that sample vessels are not totally immersed in water during transit.

# **Processing E. coli Samples using IDEXX in the Amigos Bravos Laboratory**

Amigos Bravos will use the SWQB approved method of IDEXX Laboratories, Inc. Colilert® procedures for enumeration of total coliform and *E. coli* by the most probable number (MPN) method. The procedure is explained in the Colilert® reagent snap packs and in Standard Methods, Part 9000 (APHA 2005).

Background on the MPN method can be found in Oblinger and J. A Koburger (1975). Because *E. coli* can be an indicator of pathogens harmful to humans, precautions should be taken when sampling potentially contaminated water. Avoid accidental ingestion, contact with mucous membranes, eyes and skin to the extent possible, especially areas with cuts and abrasions. Wear splash protection and eye protection (i.e., goggles, gloves) while working with bacteriological samples. Wash hands with soap and water or disinfecting hand cleaner as soon as possible after collecting samples and working with equipment.

Equipment exposed to potentially contaminated water should be cleaned using a dilute (1:10) bleach solution and rinsed in clean water if possible. This would only occur during the event of a spill while in the processing samples for incubation.

# **Equipment and Supplies**

- IDEXX 110V Incubator
- Fluorescent UV lamp, 6-watt, 365 nm
- Plastic or glass-lensed goggles may be sufficient to protect the analyst from the brief exposures to UV from this method and are recommended for safety.
- IDEXX Quanti-Tray sealer, "lab"
- IDEXX Quanti-Tray/2000 rubber insert
- IDEXX Colilert Reagent "Snap Packs" for 24-28 hour incubation
- IDEXX Colilert-18 Reagent "Snap Packs" for 18-22 hour incubation
- IDEXX Quanti-Tray/2000 bacterial enumeration trays
- IDEXX Shrink Banded Sample Bottles

1. Remove the samples from the cooler approximately 30 minutes prior to arriving at the processing site and allow to warm to ambient temperature. Add the IDEXX Colilert® reagent

packet. Although the reagent will dissolve in chilled samples, it dissolves better if the samples are at room temperature. Carry out this and all additional steps with aseptic techniques to avoid contamination of sample and field blanks.

2. Switch on the Quanti-Tray® Sealer and allow it to warm up until the green light on the cover comes on. Warm up times greater than 14 minutes improve sealing.

3. Fill out a "Bacteria Record Sheet" (attachment to this SOP) and use this form to record all requested information for each sample.

4. As appropriate based on read-time, select either Colilert-18 (18-22 hr incubation) or Colilert-24 (24 - 28 hr incubation) reagent.

5. Add one reagent packet directly to each sample bottle. Invert gently at 2-3 min intervals until completely dissolved.

6. Pour the solution into a Quanti-Tray2000 incubation tray while holding it vertically. Gently tap the incubation tray to dislodge any bubbles that may be trapped in the cells.

7. Place the tray into the black rubber frame and insert the frame and tray into the bay in the front of the sealer.

8. Carefully ease the frame and tray forward until the sealer activates and feeds the tray automatically. The sealer may occasionally jam while processing the tray. If this occurs, press the reverse button on the cover and the track will reverse, depositing the frame on the bay. Wait until the green light activates again and repeat the loading process. The tray will be deposited on the counter behind the sealer.

9. Record initial incubator temperature on the Bacteria Record Sheet.

10. Start the incubation within 8 hours of sample collection. Place the sealed tray into the 35˚C +/-.05˚C incubator and incubate 18-22 hrs for Colilert-18 reagent or 24-28 hrs for Colilert reagent. Observe and record internal temperature of the incubator using a thermometer.

11. After the appropriate incubation period, record the final incubator temperature and duration of the incubation on the Bacteria Record Sheet. Remove the sealed tray and record the incubation time. Do not read trays that have been incubated beyond the appropriate incubation time, as they may produce false positives.

12. Under visible light, enumerate total coliform bacteria by counting the number of large and small cells that turn cloudy-yellow (i.e., turbid) after incubation. These may appear only slightly turbid so the yellow color development is the true indicator (see: [https://www.youtube.com/watch?v=xukXJIOVeIc\)](https://www.youtube.com/watch?v=xukXJIOVeIc) Enumerate *E. coli* by counting the number of

large and small cells that fluoresce under UV illumination with the black light. For both total coliform and *E. coli*, the Colilert® and Colilert® -18 Quanti-Tray®/2000 Comparator should be used to verify positive or negative cells. The large window at the top of the tray should be counted as the 49th large cell.

13. Enter the sample date, method, sample ID (RID#), and the number of positive large and small cells counted into the IDEXX MPN generator. Photograph sample ID and resultant incubated tray.

Record QA sample results (including zero) the same as routine results (MPN expressed as cfu/100 ml and 95% upper and lower confidence limits).

14. Transfer IDEXX results to the Bacteria Database Upload Form (Appendix D) and enter additional data, as recorded on the Bacteria Record Sheet (Appendix C). Confirm that there are no data QA issues and then enter it into excel and save multiple copies.

15, Properly dispose of IDEXX quantitrays consistent with local regulatory guidelines as they are now considered a microbiological hazardous waste. (Confer with SWQB monitoring staff regarding this requirement).

# **Field Sampling for Other Parameters:**

Field parameters (temperature, specific conductance, dissolved oxygen concentration, pH, and flow) will be measured at each site before E. coli samples are collected. The following equipment will be used:

Temperature, pH, conductivity – Euteck Instruments PCTestr 35 from Oakton Dissolved Oxygen – CHEMets Dissolved Oxygen Kit, Model K-7512

Flow will be measured using the float method or the weir method, when possible. Data will be recorded on flow field forms and flow calculation worksheets.

If certain septics are suspected to be a source, dye tracer kits will be used when permitted by the landowner.

# **4.2 Biology/Habitat Sampling**

Measuring biological response indicators concurrent to physical habitat and chemistry gives an overall interpretation of the biological integrity of the reach represented, provides more complete information on characteristics of sediment and nutrients currently cycling through the stream and may provide enough information to investigate or eliminate specific potential sources of water quality stress. See Appendix A and B for our Field Sampling Form and our Flow Measurement Form.

Resources such as staff and budgets and other issues such as property ownership do not allow for the collection of biological and habitat data at all stations. Additional sites determined as the project progressed will be included in updates of the QAPP and this Field Sampling Plan. Adaptations or changes to this sampling and analysis plan will be discussed with the Project

Manager and the Surface Water Quality Assurance Officer prior to implementation of the changes.

# **5.0 RESOURCE REQUIREMENTS**

Each sample processed using the IDEXX method costs approximately \$18.31. Initial costs for one year of equipment (bottles and powder) and the starter equipment was approximately 7,687.98.

Each sampling site, depending on where the sample site is along the Rio Fernando, is 5.6 to 39.0 miles round trip from the center of Taos. At 0.55cents/mile, this is approximately \$3.08 to \$21.45.

Water quality sampling trips will require one staff per 2-12 monthly surveys. This is 2 to 6 hours at 30-\$50 per hour. Depending on which staff and time, this will be between \$100 and \$300 per month.

# **6.0 REFERENCES**

New Mexico Environment Department Surface Water Quality Bureau (NMED/SWQB). 2006. *Water Quality Survey Report for the Lower Rio Grande (from the International Boundary with Mexico to Elephant Butte Dam) 2004.* Santa Fe, NM. [\(http://www.nmenv.state.nm.us/swqb/Surveys/LRG-SurveyReport2004.pdf\)](http://www.nmenv.state.nm.us/swqb/Surveys/LRG-SurveyReport2004.pdf)

New Mexico Environment Department Surface Water Quality Bureau. 2009. *Water Quality Survey Report for the Lower Rio Grande Tributaries 2004.* Santa Fe, NM. (ftp://ftp.nmenv.state.nm.us/www/swqb/MAS/Surveys/LowerRioGrandeTributaries-2004Survey.pdf)

New Mexico Environment Department Surface Water Quality Bureau. 2010b. *2010 – 2012 State of New Mexico Clean Water Act §303(d)/§305(b) Integrated Report.* Santa Fe, NM.

New Mexico Environment Department Surface Water Quality Bureau. 2016a. *Quality Assurance Project Plan for Water Quality Management Programs*, Santa Fe, NM.

New Mexico Environment Department Surface Water Quality Bureau.. Santa Fe, NM. 2016b. *Standard Operating Procedures for Chemical Sampling in Lotic Environments.* 

New Mexico Environment Department Surface Water Quality Bureau. 2016c. *Standard Operating Procedures for Bacteriological Sampling*. Santa Fe, NM.

# **7.0 APPENDCIES**

# **APPENDIX A-1: Field Sampling and Chain of Custody Form (2 pages):**

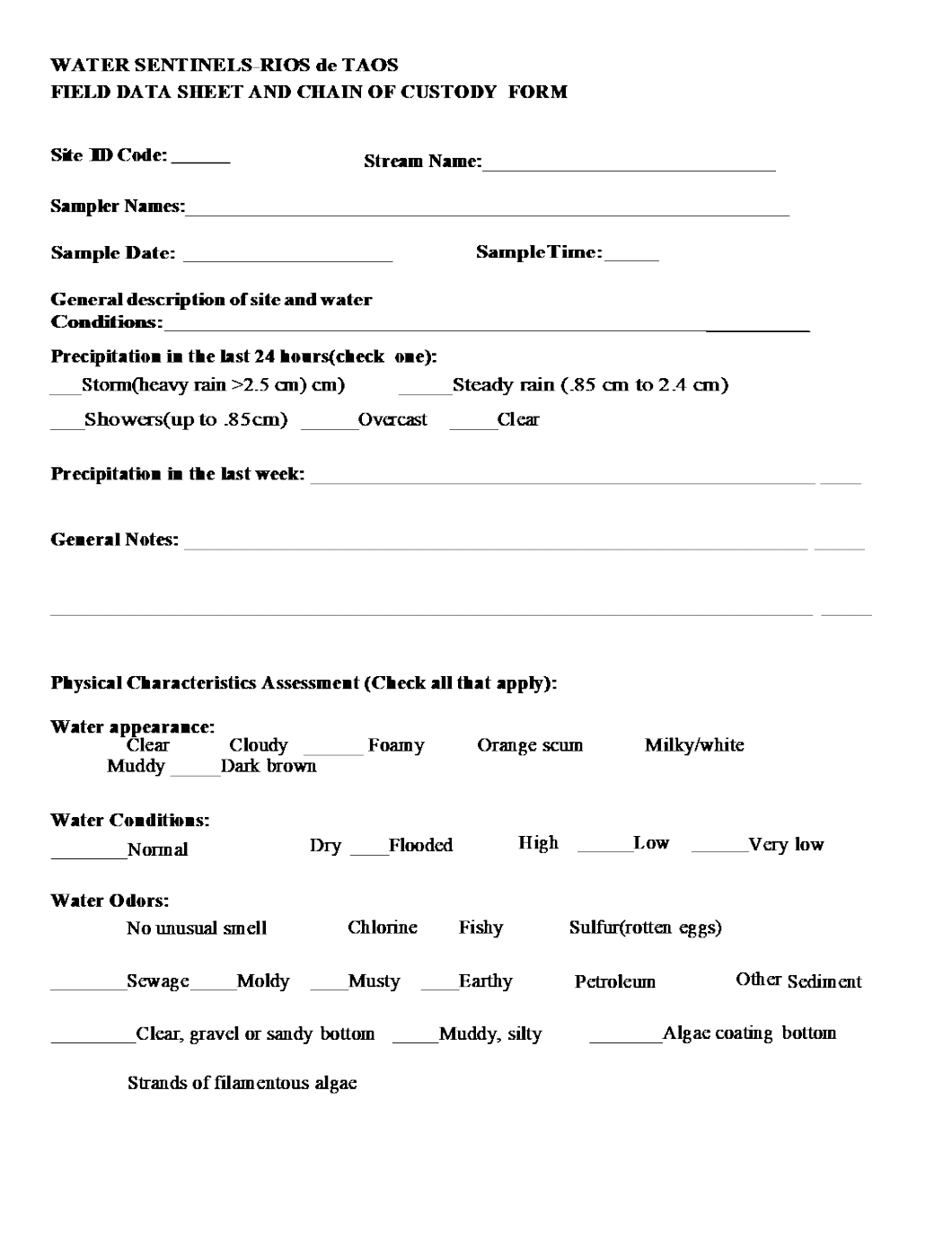

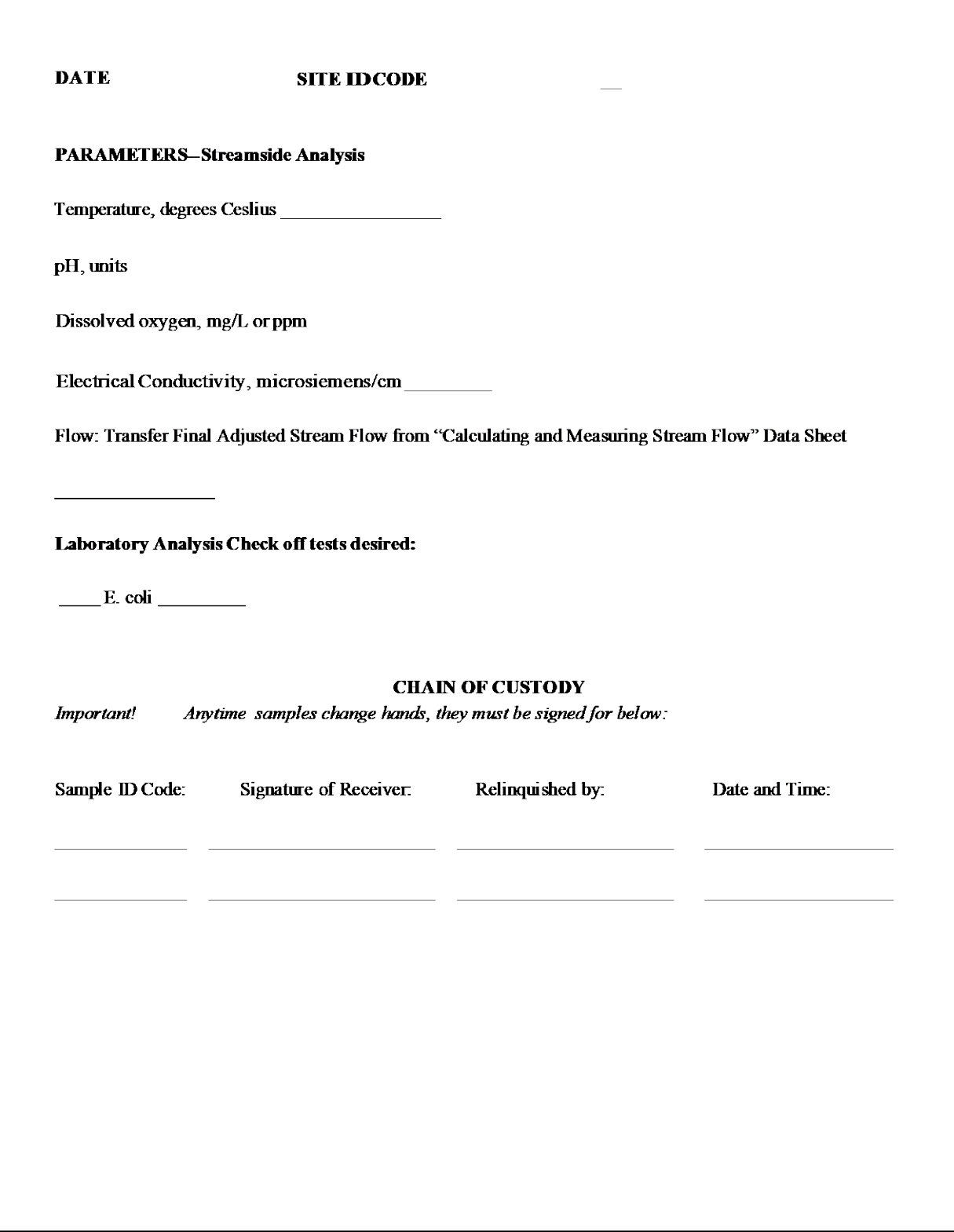

# **APPENDIX B: Flow Measurement Form**

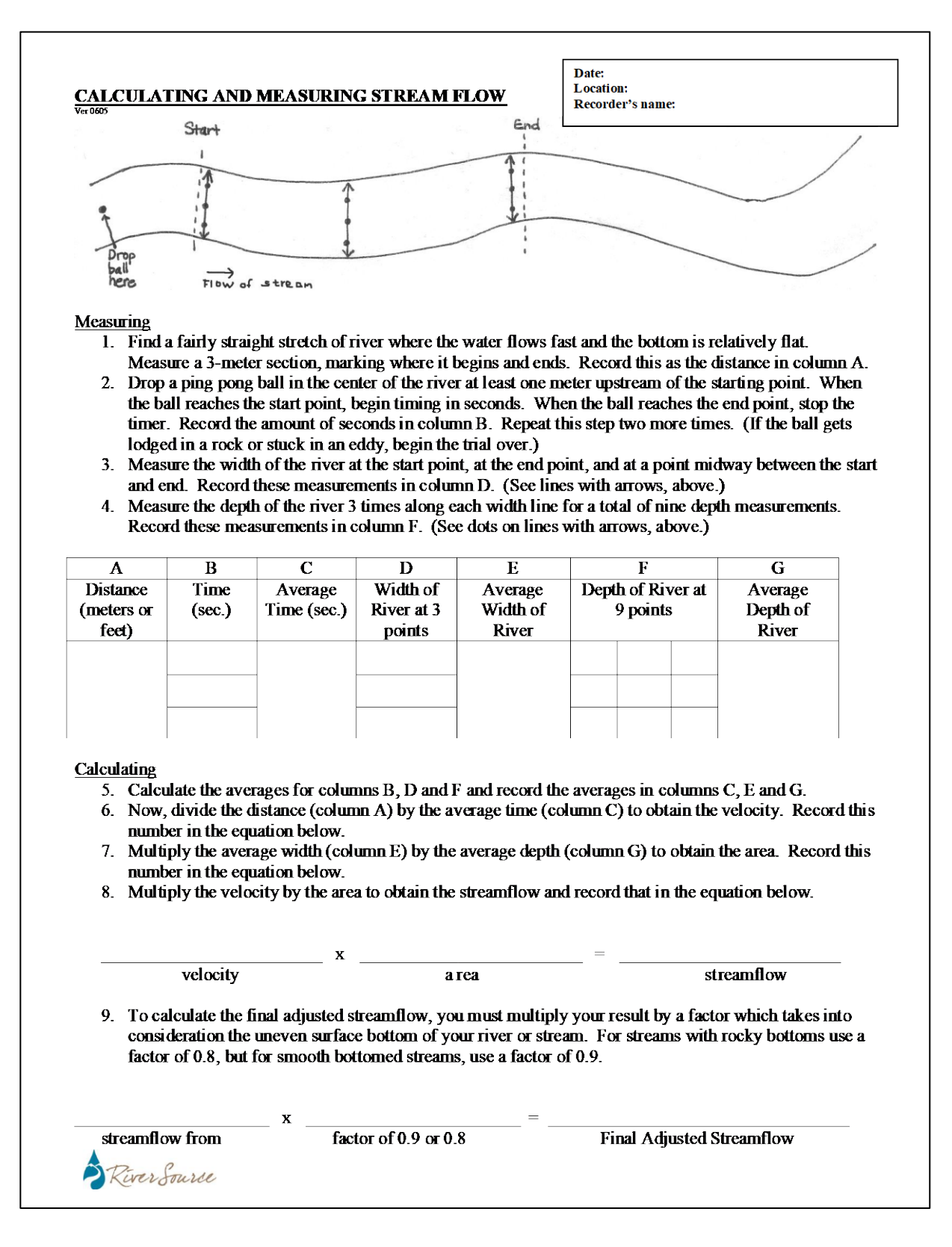

# **APPENDIX C: Bacteria Record Sheet**

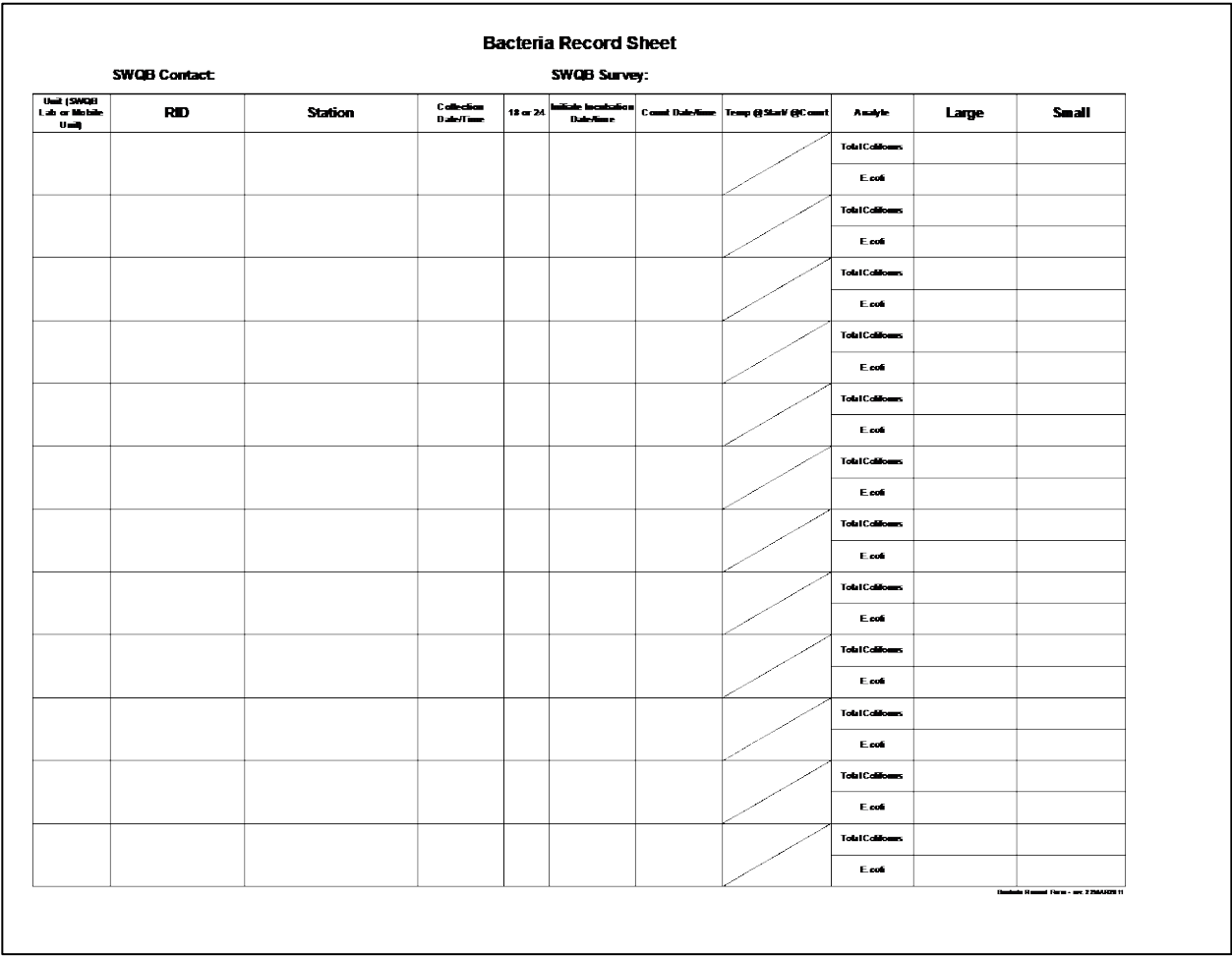

# **APPENDIX D: Bacteria Database Upload Form (will be used in it's Excel, maco-enabled form).**

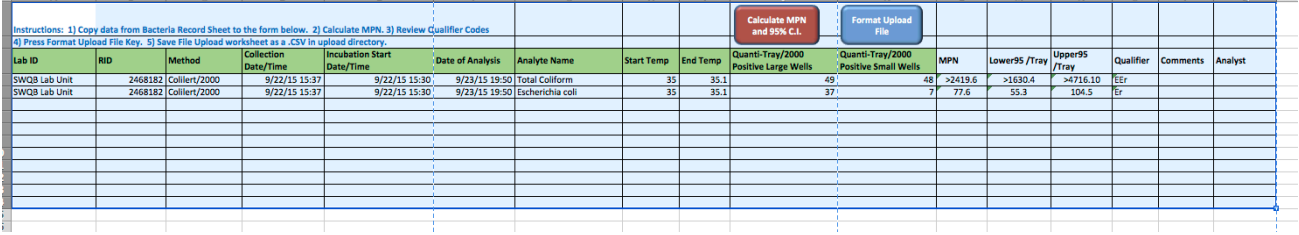

# **APPENDIX E:**

#### **Attachment A-1 Chemical Data Verification and Validation Worksheet**

**Study Name: Year: Project Coordinator: Data covered by this worksheet: Version of Verification/Validation Procedures: QAPP**

**Step 1: Verify Field Data** A. Are all Field Data forms present and complete?  $\Box$  Yes  $\Box$  No

If yes, proceed; if no, attempt to locate missing forms, then indicate any remaining missing forms and action taken.

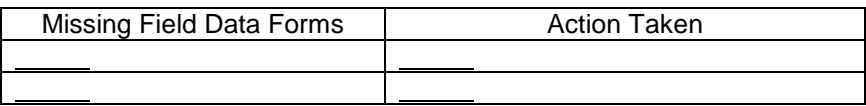

#### **Total number of occurrences:**

B. Are station name and ID, and sampling date and time (ACT\_START\_DATE) on forms consistent with database?  $\Box$  Yes  $\Box$  No If yes, proceed; if no, indicate errors identified, correct errors in database and re-verify.

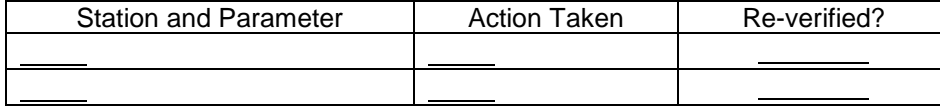

#### **Total number of occurrences:**

C. Are field data (sonde readings, Flow Condition Rating and Nutrient Level I Screening variables) on forms consistent with database?  $\Box$  Yes  $\Box$  No

If yes, proceed; if no, indicate errors identified, correct errors in database and re-verify.

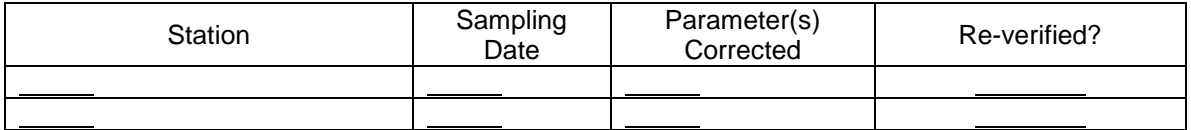

**Total number of occurrences:** 

D. Are RIDs correct and associated with the correct analytical suite, media subdivision (e.g. surface water, municipal waste, etc.) and activity type (e.g. Field observation, Routine sample, QA sample etc.)?

 $\Box$  Yes  $\Box$  No

If yes, proceed; if no, indicate errors identified, correct errors in database and re-verify

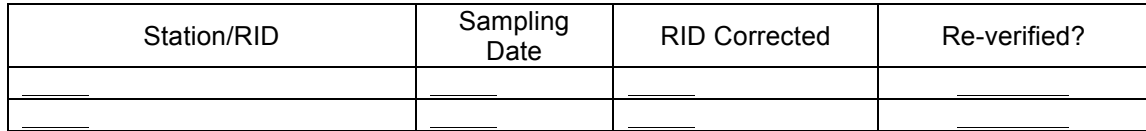

**Total number of occurrences:** 

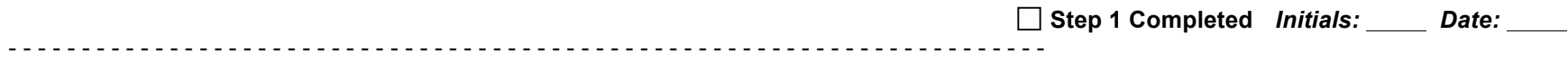

#### **Step 2: Verify Data Deliverables**

A. Have all data in question been delivered?  $\Box$  Yes  $\Box$  No

If yes, proceed; if no, indicate RIDs with missing data (samples or blanks) or attach report with applicable RIDs highlighted. Contact data source and indicate action taken. Complete this step upon receipt of all missing data.

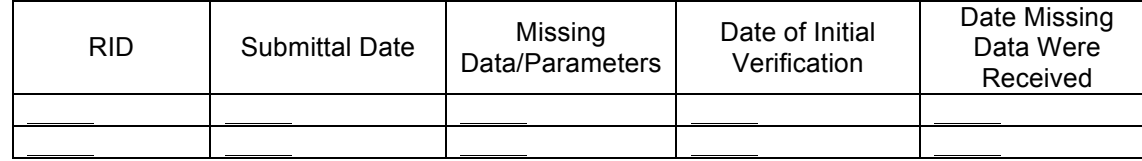

**Total number of occurrences:** 

**B.** Do all of the analytical suites have the correct number and type of analytes.  $\Box$  Yes  $\Box$  No

If yes, proceed; if no, indicate RIDs with missing or incorrect analyte(s) or attach report with applicable RIDs highlighted. Contact data source and indicate action taken.

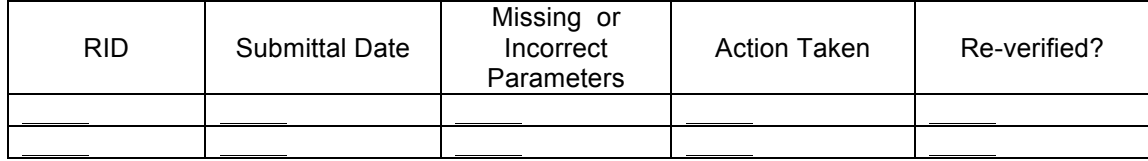

**Step 2 Completed** *Initials: Date:*

- - - - - - - - - - - - - - - - - - - - - - - - - - - - - - - - - - - - - - - - - - - - - - - - - - - - - - - - - - - - - - - - - - - - - - -

#### **Step 3: Verify Flow Data**

A.Identify incorrect or missing data on the flow calculation spreadsheet and correct errors.

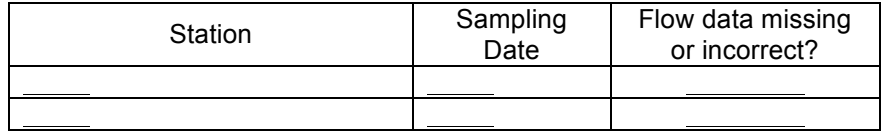

**Total number of occurrences:** 

B. Identify incorrect or missing discharge measurements, correct errors in database and re-verify.

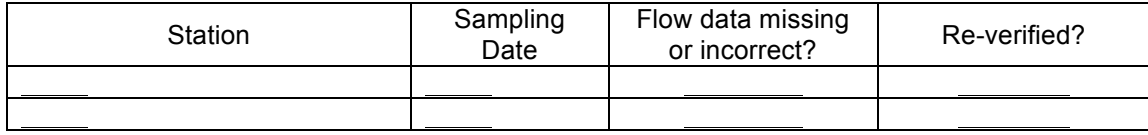

- - - - - - - - - - - - - - - - - - - - - - - - - - - - - - - - - - - - - - - - - - - - - - - - - - - - - - - - - - - - - - - - - - - - - - -

**Total number of occurrences:** 

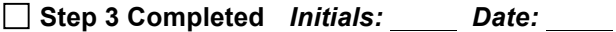

## **Step 4: Verify Analytical Results for Missing Information or Questionable Results**

Were any results with missing/questionable information identified?  $\Box$  Yes  $\Box$  No

If no, proceed; if yes, indicate results with missing information or questionable results or attach report. Contact data source and indicate action taken. Complete this step upon receipt of missing information or clarification of questionable results (clarify questionable results only, DO NOT change results without written approval (from lab or QA officer) and associated documentation).

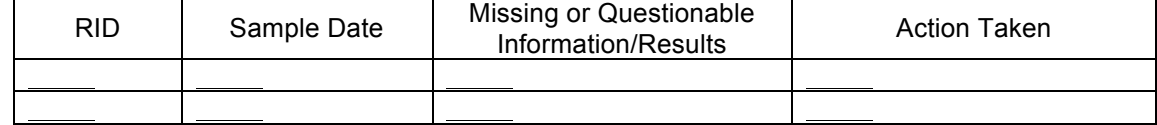

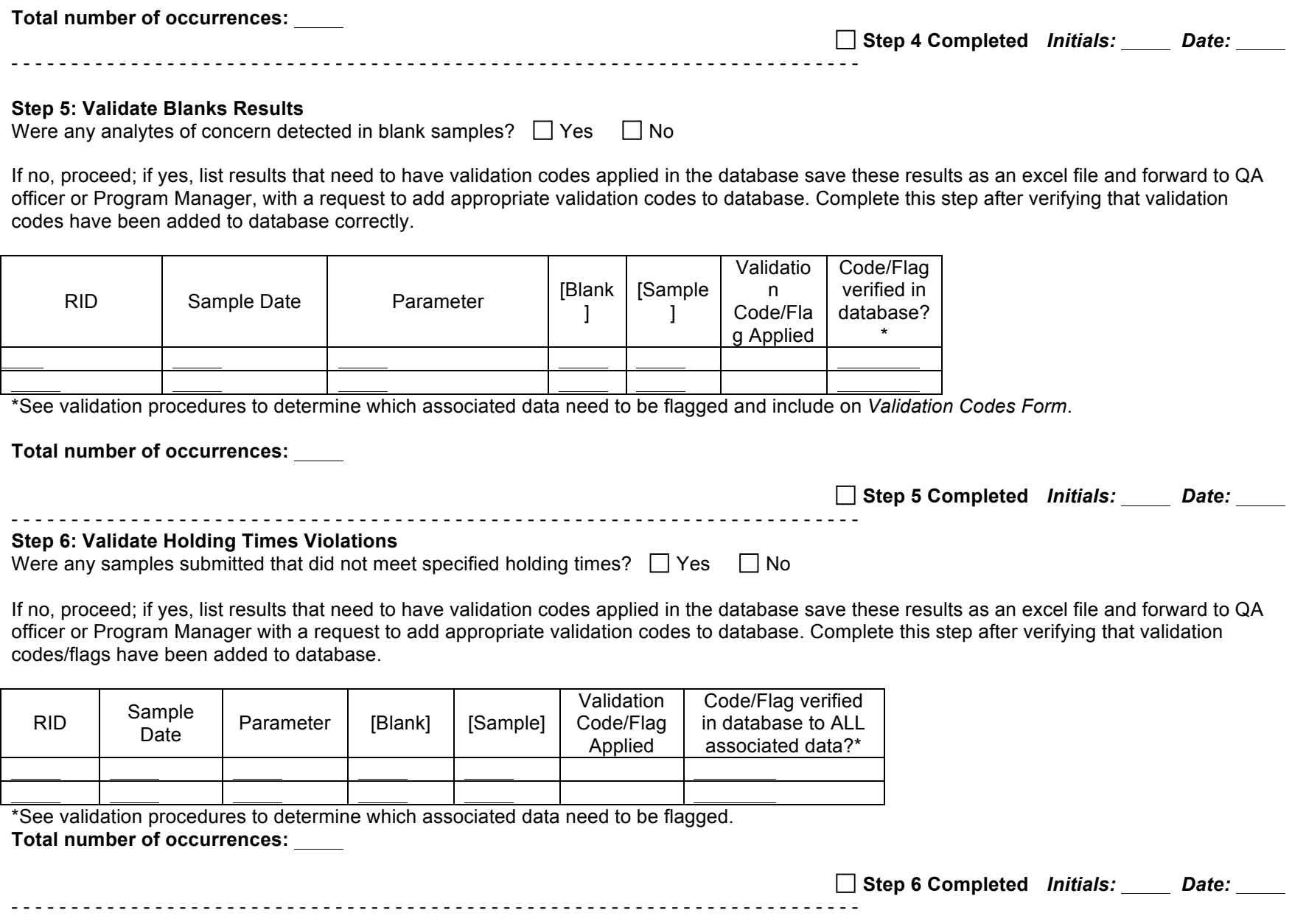

## **Step 7: Validate Replicate/Duplicate Results (if applicable)**

Were any replicate/duplicate pairs submitted outside of the established control limit of 20%?

 $\Box$  Yes  $\Box$  No

If no, proceed; if yes, list results that need to have validation codes applied in the database save these results as an excel file and forward to QA officer or Program Manager with a request to add appropriate validation codes to database. Complete this step after verifying that validation codes/flags have been added to database.

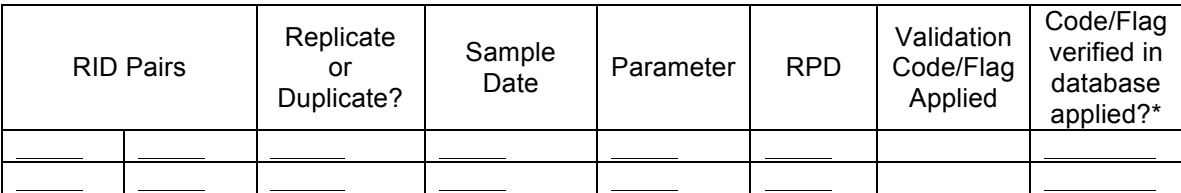

\*See validation procedures to determine which associated data need to be flagged.

 $\_$  , and the set of the set of the set of the set of the set of the set of the set of the set of the set of the set of the set of the set of the set of the set of the set of the set of the set of the set of the set of th

**Total number of occurrences:** 

**Step 7 Completed** *Initials: Date:*

\*\*\*\*\*\*\*\*\*\*\*\*\*\*\*\*\*\*\*\*\*\*\*\*\*\*\*\*\*\*\*\*\*\*\*\*\*\*\*\*\*\*\*\*\*\*\*\*\*\*\*\*\*\*\*\*\*\*\*\*\*\*\*\*\*\*\*\*\*\*\*\*\*\*\*\*\*\*\*\*\*\*\*\*\*\*\*\*\*\*\*\*

After all of the above steps have been completed, save and print the worksheet, attach all applicable supplemental information and sign below.

I acknowledge that the data verification and validation process has been completed for the data identified above in accordance with the procedures described in the SWQB QAPP.

Data Verifier/Validator Signature Date Date

# **COMPLETION OF DATA VERIFICATION AND VALIDATION PROCESS**

Once the data verification and validation process has been completed for the entire study (note: if the worksheet is for a subset of the data from a study, be sure ALL the data for the entire study is included before final completion of the data verification and validation process), notify the NMSQUID administrator that the process is complete and request that "V V in STORET" be added to the project title.

Once all data have been verified and validated for a study provide copies of ALL *Data Verification and Validation Worksheets* and attachments associated with the study to the Quality Assurance Officer and retain originals in the project binder.

**Attachment A-2 Physical/Habitat Data Verification and Validation Worksheet**

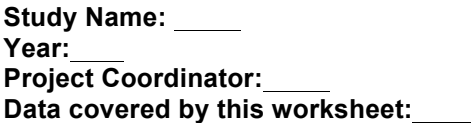

**Version of Verification/Validation Procedures: QAPP**

### **Step 1: Verify Field Data**

Are all field forms present and complete and indicated as having been verified in field?  $\Box$  Yes  $\Box$  No

If yes, proceed; if no, attempt to locate missing forms or identify unverified forms, then indicate any remaining missing information and action taken.

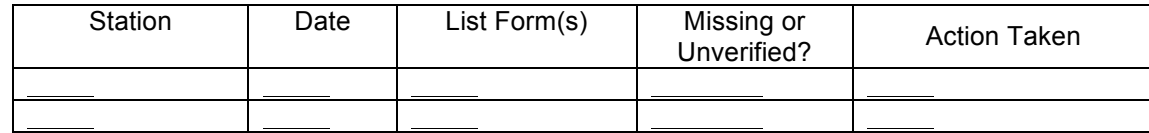

**Total number of occurrences:** 

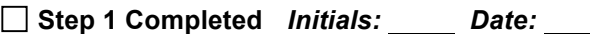

- - - - - - - - - - - - - - - - - - - - - - - - - - - - - - - - - - - - - - - - - - - - - - - - - - - - - - - - - - - - - - - - - - - - - - -

**Step 2: Verify Data Transcription**

Based on field forms from previous step, are field data on forms consistent with database?  $\Box$  Yes  $\Box$  No

If yes, proceed; if no, indicate errors identified, correct errors in database and re-verify.

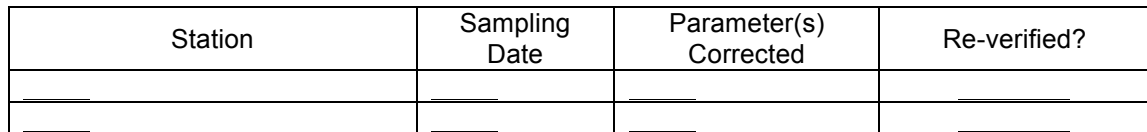

**Total number of occurrences:** 

**Step 2 Completed** *Initials: Date:*

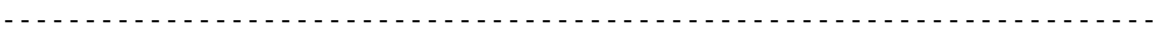

## **Step 3: Validate Replicate/Duplicate Samples**

Were any replicate/duplicate pairs identified as out of control (> 15% RPD)?  $\Box$  Yes  $\Box$  No

If no, proceed; if yes, identify which sampling events and associated metrics/indices were out of control and note RPD value on associated field sheets and comment sections of electronic versions.

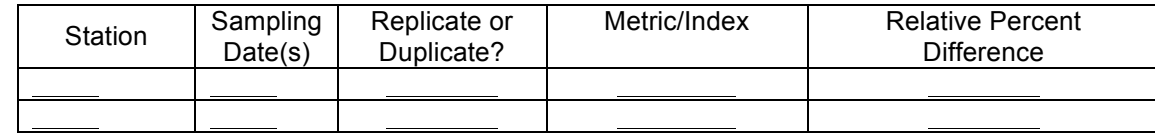

**Total number of occurrences:** 

**Step 3 Completed** *Initials: Date:*

\*\*\*\*\*\*\*\*\*\*\*\*\*\*\*\*\*\*\*\*\*\*\*\*\*\*\*\*\*\*\*\*\*\*\*\*\*\*\*\*\*\*\*\*\*\*\*\*\*\*\*\*\*\*\*\*\*\*\*\*\*\*\*\*\*\*\*\*\*\*\*\*\*\*\*\*\*\*\*\*\*\*\*\*\*\*\*\*\*\*\*\*

After all of the above steps have been completed, save and print the worksheet, attach all applicable supplemental information and sign below.

I acknowledge that the data verification and validation process has been completed for the data identified above in accordance with the procedures described in the SWQB QAPP.

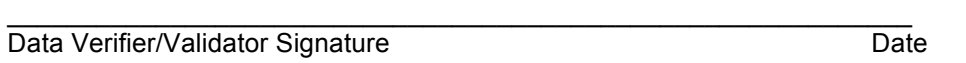

## **COMPLETION OF DATA VERIFICATION AND VALIDATION PROCESS**

Once the data verification and validation process has been completed for the entire study (note: if the worksheet is for a subset of the data from a study, be sure ALL the data for the entire study is included before final completion of the data verification and validation process), provide copies of ALL *Data Verification and Validation Worksheets* and attachments associated with the study to the Quality Assurance Officer and retain originals in the project binder.

**Attachment A-3 Biological Data Verification and Validation Worksheet**

**Study Name: Year: Project Coordinator: Type of Biological Data Being Verified and Validated: Data covered by this worksheet:**

**Version of Verification/Validation Procedures: QAPP**

#### **Step 1: Verify Field Data**

Are all field forms containing biological collection information complete and indicated as having been verified in field?  $\Box$  Yes  $\Box$  No

If yes, proceed; if no, attempt to locate missing forms or identify unverified forms, then indicate any remaining missing information and action taken.

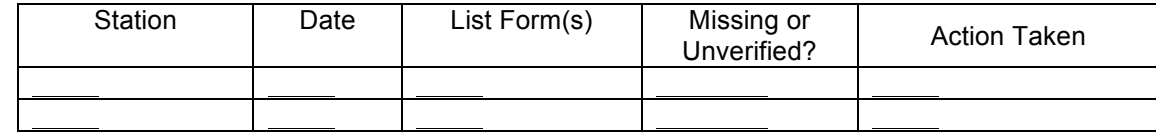

**Total number of occurrences:** 

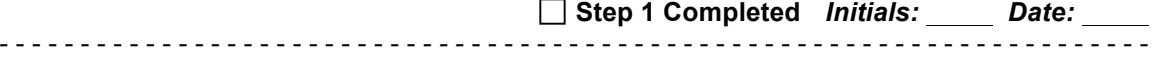

**Step 2: Verify Completeness of Data Deliverables (taxonomic results received from laboratory**

Have all data in question been delivered?  $\Box$  Yes  $\Box$  No

If yes, proceed; if no, indicate missing data. Contact data source and indicate action taken. Complete this step upon receipt of all missing data.

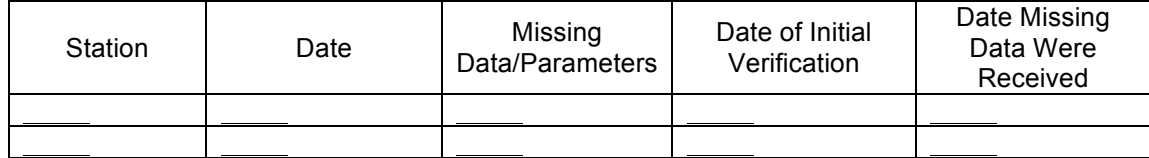

**Total number of occurrences:** 

**Step 2 Completed** *Initials: Date:*

# **Step 3: Verify Laboratory Results for Missing or Questionable Information**

Were any results with missing/questionable information identified?  $\Box$  Yes  $\Box$  No

If no, proceed; if yes, indicate results with missing information or questionable results or attach report. Contact data source and indicate action taken. Complete this step upon receipt of missing information or clarification of questionable results (clarify questionable results only, DO NOT change results without written approval (from lab) and associated documentation).

- - - - - - - - - - - - - - - - - - - - - - - - - - - - - - - - - - - - - - - - - - - - - - - - - - - - - - - - - - - - - - - - - - - - - - -

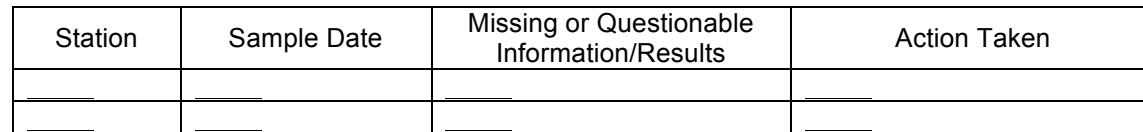

#### **Total number of occurrences:**

**Step 3 Completed** *Initials: Date:* - - - - - - - - - - - - - - - - - - - - - - - - - - - - - - - - - - - - - - - - - - - - - - - - - - - - - - - - - - - - - - - - - - - - - - -

## **Step 4: Verify Data Transcription**

Based on field forms or results received from laboratory from previous step, are data on forms consistent with database?  $\Box$  Yes  $\Box$  No

If yes, proceed; if no, indicate errors identified, correct errors in database and re-verify.

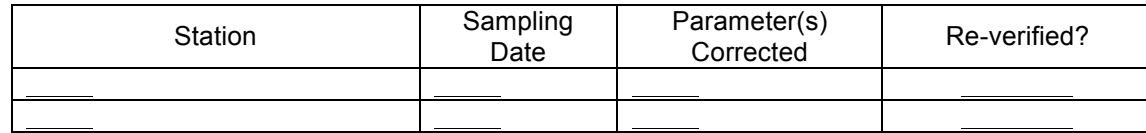

**Total number of occurrences:** 

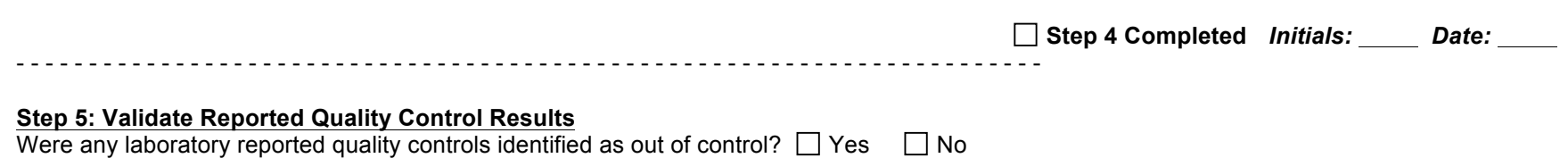

If no, proceed; if yes, identify which measures were out of control and the corrective action taken.

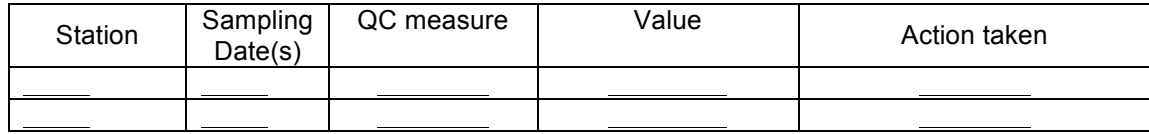

 $\_$  , and the set of the set of the set of the set of the set of the set of the set of the set of the set of the set of the set of the set of the set of the set of the set of the set of the set of the set of the set of th

**Total number of occurrences:** 

**Step 5 Completed** *Initials: Date:*

#### \*\*\*\*\*\*\*\*\*\*\*\*\*\*\*\*\*\*\*\*\*\*\*\*\*\*\*\*\*\*\*\*\*\*\*\*\*\*\*\*\*\*\*\*\*\*\*\*\*\*\*\*\*\*\*\*\*\*\*\*\*\*\*\*\*\*\*\*\*\*\*\*\*\*\*\*\*\*\*\*\*\*\*\*\*\*\*\*\*\*\*\*

After all of the above steps have been completed, save and print the worksheet, attach all applicable supplemental information and sign below.

I acknowledge that the data verification and validation process has been completed for the data identified above in accordance with the procedures described in the SWQB QAPP.

Data Verifier/Validator Signature Date Date

## **COMPLETION OF DATA VERIFICATION AND VALIDATION PROCESS**

Once the data verification and validation process has been completed for the entire study (note: if the worksheet is for a subset of the data from a study, be sure ALL the data for the entire study is included before final completion of the data verification and validation process), provide copies of ALL *Data Verification and Validation Worksheets* and attachments associated with the study to the Quality Assurance Officer and retain originals in the project binder.

**Attachment A-3 LTD Data Verification and Validation Worksheet**

**Study Name: Year: Project Coordinator: Type of LTD Data Being Verified and Validated: Data covered by this worksheet:**

**Version of Verification/Validation Procedures: QAPP**

## **Step 1: Verify Field Data, csv File, and Station and Event Metadata**

Are all field deployment forms complete and match station and study metadata in database including but not limited to filename, deployment and retrieval dates, and sampling events?

 $\Box$  Yes  $\Box$  No

If yes, proceed; if no, attempt to locate missing forms or incorrect station and file metadata, then indicate any remaining missing information and action taken.

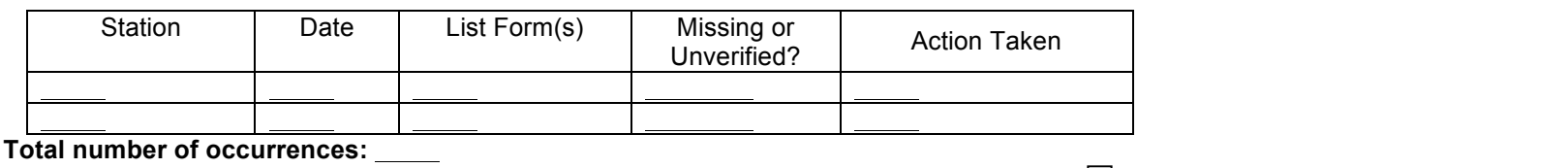

**Step 1 Completed** *Initials: Date:* - - - - - - - - - - - - - - - - - - - - - - - - - - - - - - - - - - - - - - - - - - - - - - - - - - - - - - - - - - - - - - - - - - - - - - -

# **Step 2: Verify that all LTD data has been reviewed, truncated to deployment and retrieval dates, qualified as necessary, and summary statistics generated and accurately recorded in database**

Have all LTD data in question been delivered, attributed, and faithfully transcribed?  $\Box$  Yes  $\Box$  No

If yes, proceed; if no, indicate missing or incorrect data. Contact data source and indicate action taken after receipt of all missing data.

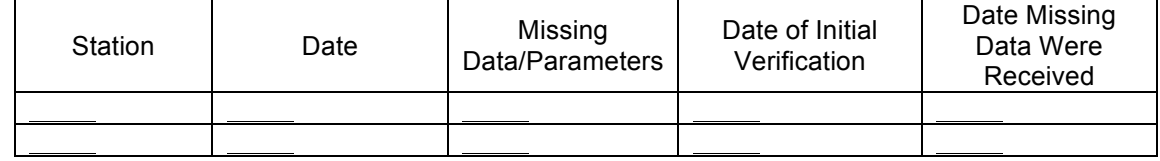

**Total number of occurrences:** 

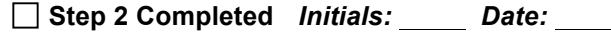

# **Attachment B-1 SWQB Validation Codes**

Field and analytical data are verified and validated for completeness, correctness and conformance of the dataset against specified method, procedural or contractual requirements..

When deficiencies are identified through the data verification and validation process, the SWQB documents or "flags" the deficiencies by assigning validation codes. All data collected from the last compliant QC sample and up to the next compliant QC sample are assigned validation codes. The validation code alerts the data user that the results are outside QA control limits and may require re-sampling or a separate, qualitative analysis based on professional judgment.

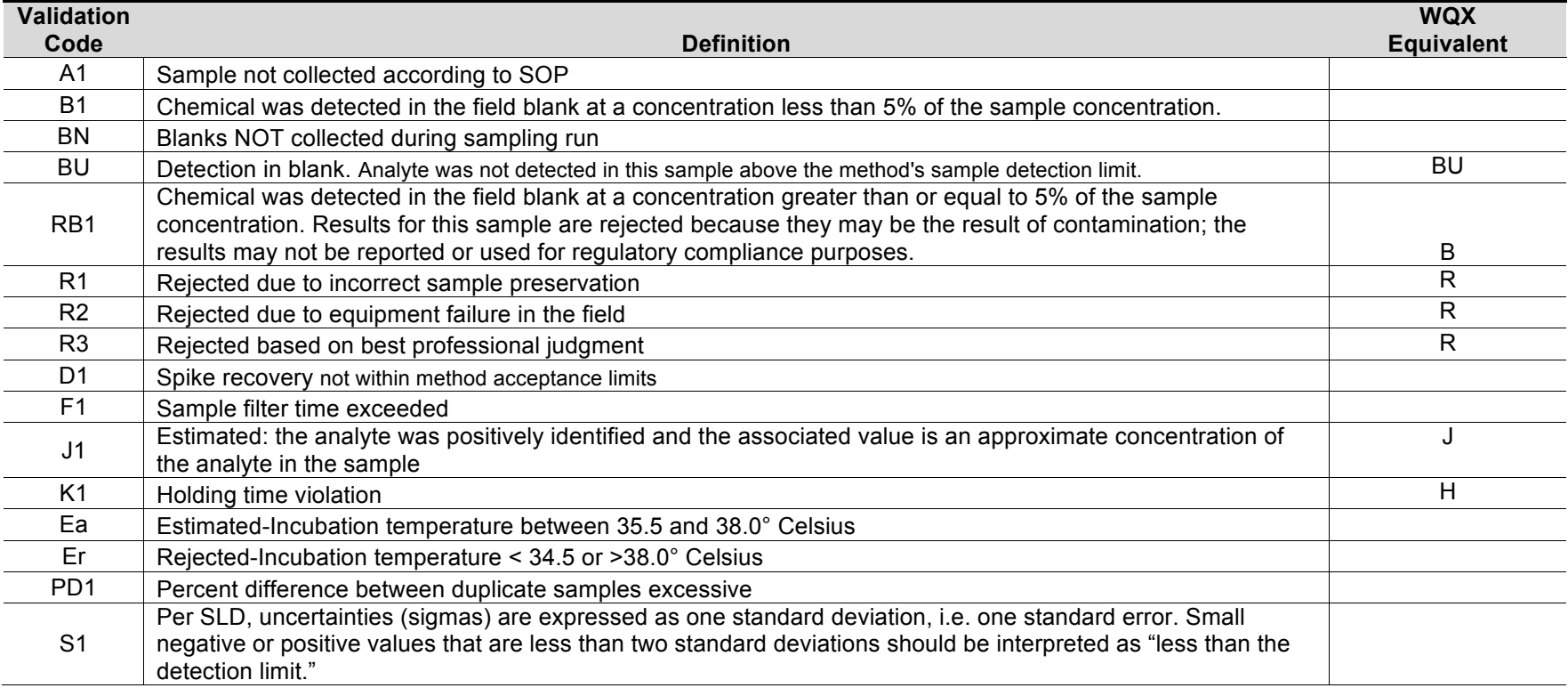

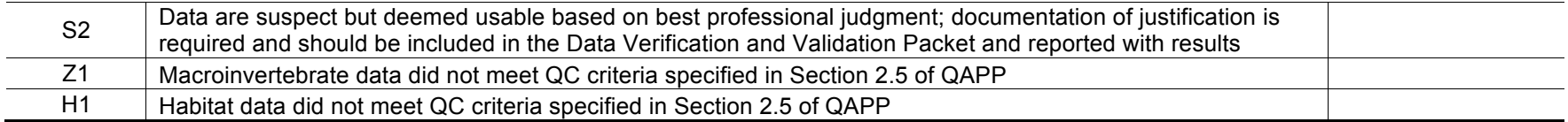

# **Attachment B-2 SLD Data Qualifiers**

The following description of data qualifiers is from SLD (2011):

In some cases, it may be necessary to report data using associated data qualifiers. Circumstances warranting the use of data qualifiers are varied, but generally reflect an anomaly with QC criteria, which may or may not disqualify the use of the data for its intended purpose. Qualifiers are meant to inform the user of inconsistencies that occurred during the course of analysis due to matrix effects, sampler or analyst error, lab accident, or any other uncontrollable situation. Qualifiers aid the user in making judgments regarding data quality and use.

This Appendix provides a list of New Mexico Scientific Laboratory Division Chemistry Bureau data qualifiers (SLD 2011). Data qualifiers used by other laboratories in previous years are found in previous QAPPs.

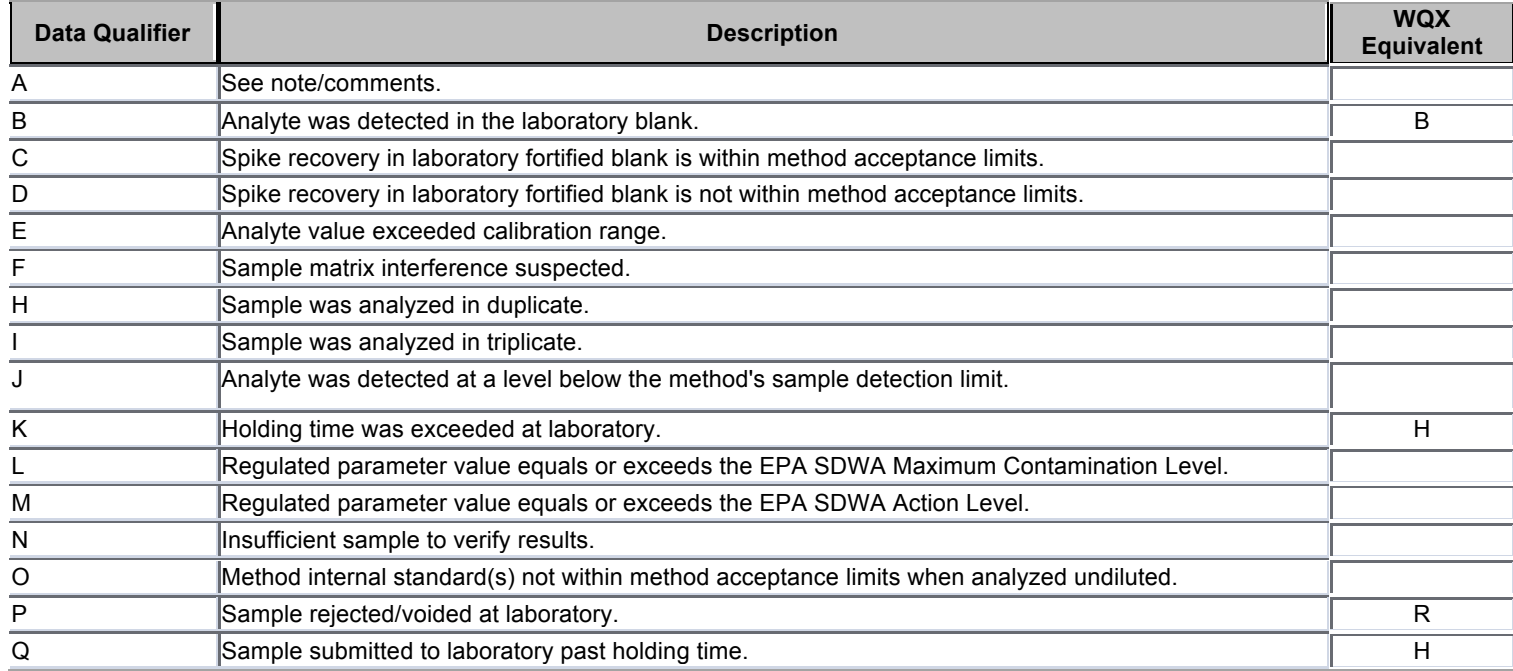

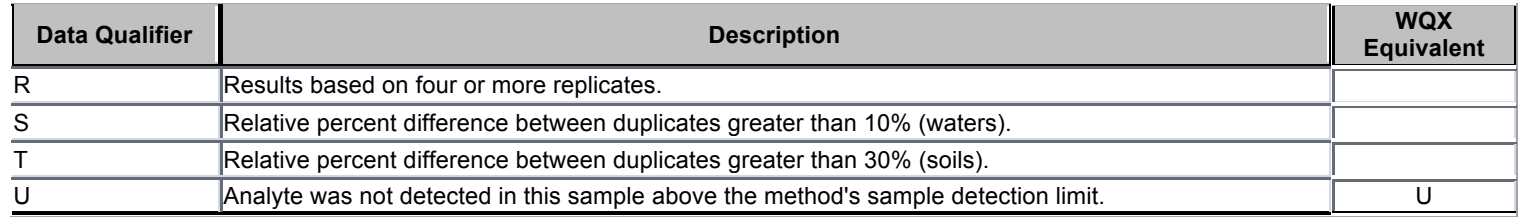

# **Attachment B-3 Field Quality Control Summary**

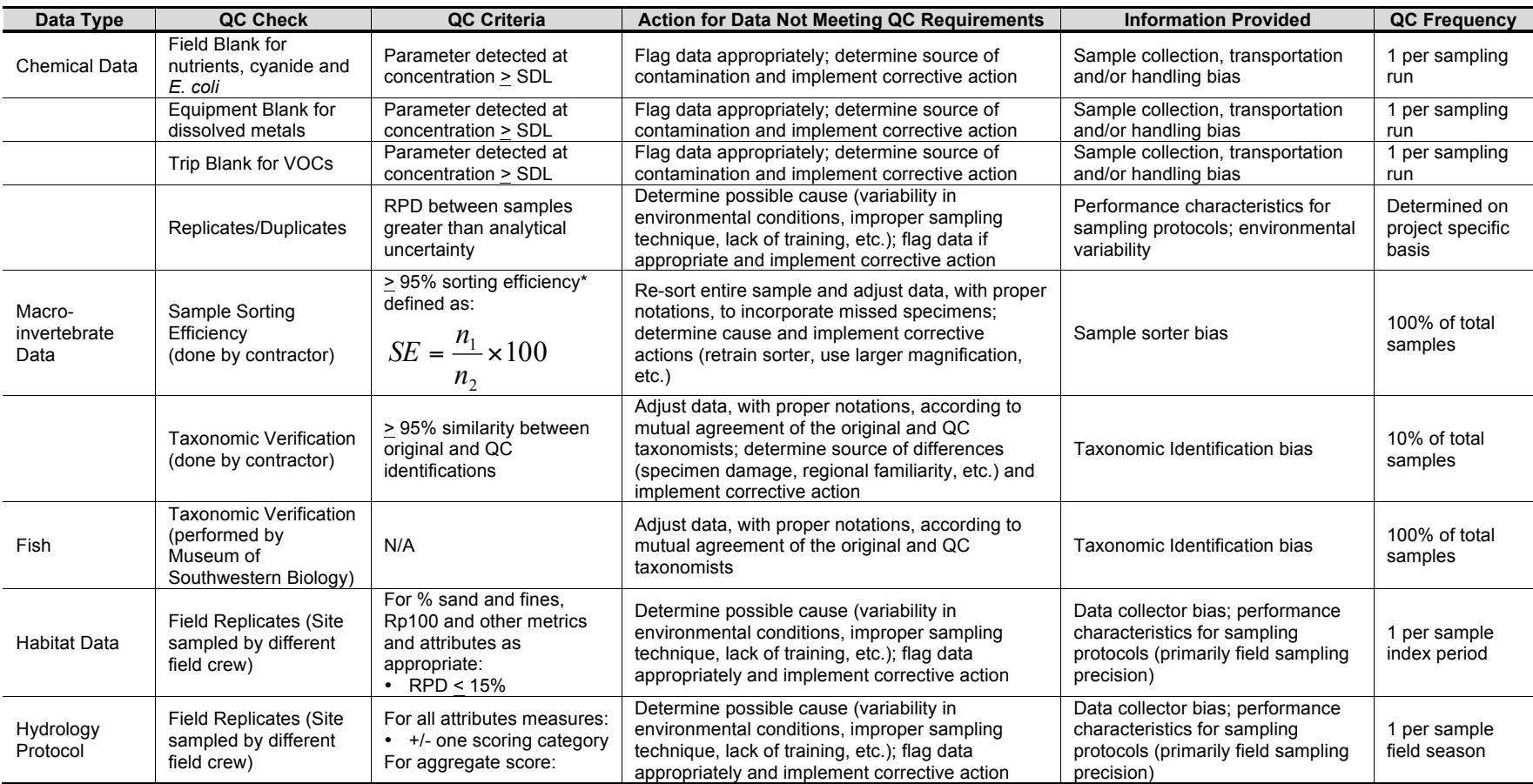

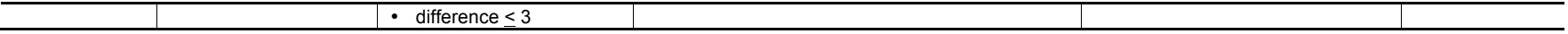

NOTES:

RPD = Relative Percent Difference

 $*$  Independent observers microscopically re-examine 20% of sorted substrate from each sample. All organisms that were missed are counted.  $n_1$  is the total number of specimens in the first sort, and  $n_2$  is the total number of specimens in the first and second sorts combined.

# **Attachment B-4 SLD Detection Flags**

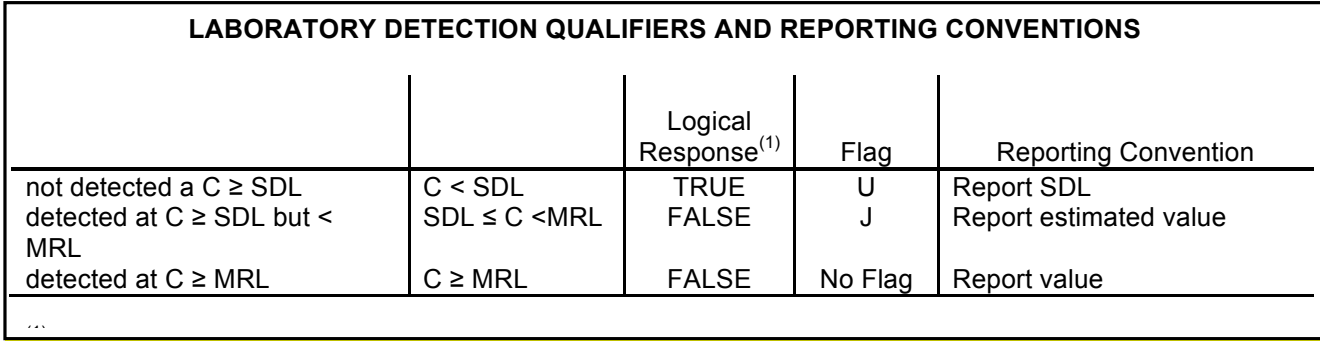

# **New Mexico Environment Department Surface Water Quality Bureau SOPs:**

SOP 4.1 Probable Source(s) Determination SOP 9.1 Bacteriological Sampling and Analysis

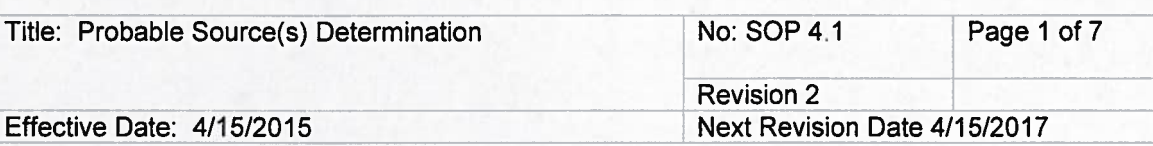

**New Mexico Environment Department Surface Water Quality Bureau** 

**Standard Operating Procedure (SOP)** 

for

# PROBABLE SOURCE(S) DETERMINATION

**Approval Signatures** 

**Lynette Guevara Subject Matter Expert** 

Jodey Kougioutis Quality Assurance Officer

James Hogan Acting Program Manager

Date

Date

Date

### 1.0 Purpose and Scope

The purpose of this document is to describe the order and process of 1) developing a qualitative evaluation of probable sources of impairment based on visual observations made by professionals in the field and input from the public; 2) reviewing these evaluations through both internal and public processes; and 3) incorporating this information into Total Maximum Daily Loads (TMDLs) and the Clean Water Act (CWA) §303d/§305b Integrated List (i.e., Appendix A of the Integrated Report). This approach, as detailed in Table 1, is intended only to provide a qualitative list of probable sources

# **2.0 Responsibilities**

Bureau personnel who conduct watershed surveys or work with watershed groups in developing watershed based plans (WBPs) as well as those who supervise these individuals are responsible for implementing this procedure.

# **3.0 Background and Precautions**

USEPA through listing guidance documents requires states to include a list of probable sources for each impairment. According to the 1998 305(b) report guidance, "..., states must always provide aggregate source category totals..." in the biennial submittal that fulfills CWA §305(b)(1)(C) through (E) (USEPA 1997). The 2006 Integrated Report guidance states that all states must submit to USEPA a description of the nature and extent of nonpoint source pollution, as well as state-level summaries of causes and sources of impairment to waters (USEPA 2005). The term "probable" to describe sources is specifically noted in Appendix A of the 2006 Integrated

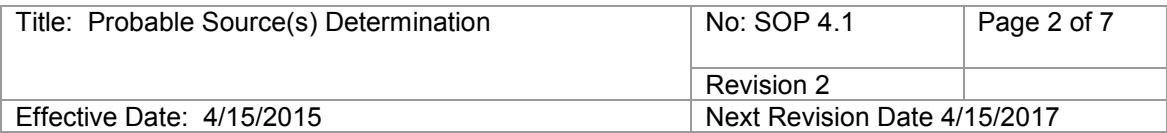

Report Guidance (USEPA 2005). New Mexico's Integrated List includes both cause(s) of impairment and probable source(s) of impairment.

There are usually multiple probable sources listed for any given cause in an impaired water body or assessment unit (AU). This is because the probable sources list is intended to include any and all activities that are known to occur within the impaired assessment unit, and have the potential to contribute to the identified cause of impairment. It is not intended to single out any particular land owner or land management activity, and has therefore been labeled "probable." Probable sources listed for any particular AU have not been verified to be the only sources of the identified impairment and all probable sources may not be listed.

Probable source information is currently housed in SWQB's Surface water Quality Information Database (SQUID), which is used to generate the Integrated List and associated cause and probable source statistics. USEPA has a standard list of probable sources with definitions that they would prefer states utilize to compile compatible source information from all states in order to generate national statistics (see Attachment 1). More specific information on probable sources of impairment is often provided in individual watershed planning documents (i.e., TMDLs, WBPs, etc.) as they are prepared to address individual causes of impairment by AU.

### **4.0 Definitions**

*Probable -* Supported by evidence strong enough to establish presumption but not proof

*Cause(s) of Impairment -* Parameters or constituents that cause non-attainment of designated or existing uses (USEPA 1997).

*Probable Source(s) of Impairment -* Activities that may contribute pollutants or stressors to a water body (USEPA 1997).

### **5.0 Equipment**

None

### **6.0 Probable Source Determination (Process Description)**

The overall order and approach for identifying probable sources of impairment (Table 1) is as follows:

- Probable Source/Site Condition Class Field Forms will be filled out during rotational watershed surveys and watershed restoration activities by SWQB staff.

- A Public Probable Source Survey is utilized to solicit public input, and is available to submit online (http://www.nmenv.state.nm.us/swqb/PS/), as well as at public meetings.

- During development of the biennial draft Integrated List, any newly identified cause(s) of impairment will be assigned a probable source of "Source Unknown" as a starting point.

- Probable sources noted on the most recent Probable Source/Site Condition Class Field Forms, as well as common sources for the particular pollutant, will be used to generate a draft probable source list in subsequent TMDL planning documents. These draft probable source lists will be finalized with watershed group/stakeholder input during the TMDL public meeting and associated comment period.

- The final probable source list in the TMDL will be used to update the subsequent Integrated List.

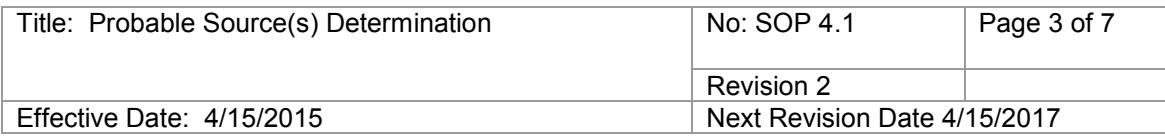

## *6.1 Completion of Probable Source(s) & Site Condition Class Field Form*

Project Coordinator(s) should fill out a *Probable Source(s) & Site Condition Class Field Form* (*Field Form*) for each AU in the survey after reconnaissance during the 1st or 2nd site visit. The forms should be reviewed and revised by the survey lead(s) at the end of the survey. Finally, all survey forms should be reviewed by Watershed Protection staff with knowledge of the particular watershed as a QA measure. This review may include soliciting input from watershed groups as appropriate. The completed forms will be placed in the administrative record upon completion of the survey. Copies will also be placed in the appropriate survey binder along with all other pertinent survey forms.

Completion of the *Field Form* is based on a qualitative visual analysis combined with knowledge of land management activities in the contributing watershed that have the potential to negatively impact water quality. The goal of this qualitative evaluation is to determine the potential for a particular land management activity to impact water quality at the station where water quality data are being collected. As such, the evaluation only considers those activities within the AU upstream of the station. The evaluation uses a qualitative rating based on proximity (distance from site – e.g., at site, within 1 km or within the AU) or intensity (low, moderate, high). See the legend provided on the *Field Form* for details on scoring. GIS land use coverage or satellite imagery may be used to supplement or confirm staff observation in the field.

## *6.2 Incorporation of Probable Source lists into TMDLs and the 303d/305b Integrated List*

During development of the Integrated List, any newly identified cause of impairment will be assigned a probable source of "Source Unknown." Existing causes of impairment that were confirmed during a given survey will retain their probable source list as a starting point.

The probable source(s) of impairment will be improved upon during the TMDL process. Probable source(s) identified on all *Field Forms* found in the administrative record will be reviewed and used as a starting point for the development of a draft list of the probable sources of impairment in the TMDL. If multiple *Field Forms* exist for an AU, the most recent survey will be emphasized in development of a draft list. Probable Sources that scored either a (3) or a (5) for the impaired AU will be included unless those sources identified on the *Field Forms* are reasonably expected not to contribute to a specific impairment (e.g. stream channel incision for an *E. coli* impairment). In addition, common sources for the particular pollutant not identified on the *Field Forms* but known to occur within the AU may be added to the draft probable source list at the discretion of the TMDL writer or based on other staff/public input. Public input of probable source received either before the TMDL or during the TMDL process will be reviewed and incorporated as appropriate. Public input may be field verified if necessary to confirm. The draft probable source lists will be finalized with public as well as targeted watershed group/stakeholder input during the TMDL public comment period and meeting.

Following WQCC and EPA approval of the TMDL, the final probable source lists in the TMDL will be used to update the subsequent Integrated List. During development of the Integrated List, the TMDL and Assessment Team Leader will notify the Assessment Coordinator with a spreadsheet of changes to the final probable source lists for all TMDLs that have been approved since the previous listing cycle.

### *6.3 Public Comment and Input*

The opportunity for public comment and input on probable source(s) of impairment is provided at multiple times during the process of collecting water quality data, performing water quality assessment, and writing TMDLs. These opportunities are described in Figure 1 below and include but are not limited to the following:

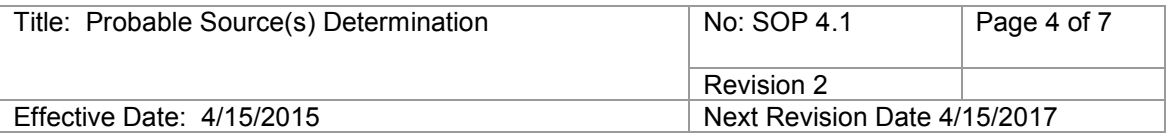

- Public comment at watershed survey meetings, TMDL public meeting or at any time through the SWQB website [\(http://www.nmenv.state.nm.us/swqb/PS/\)](http://www.nmenv.state.nm.us/swqb/PS/),

- Public comment on probable sources listed in TMDL planning documents, or

- Public comment on probable sources listed in the Integrated List.

**Table 1.** Individual steps in the development of probable source(s) of impairment

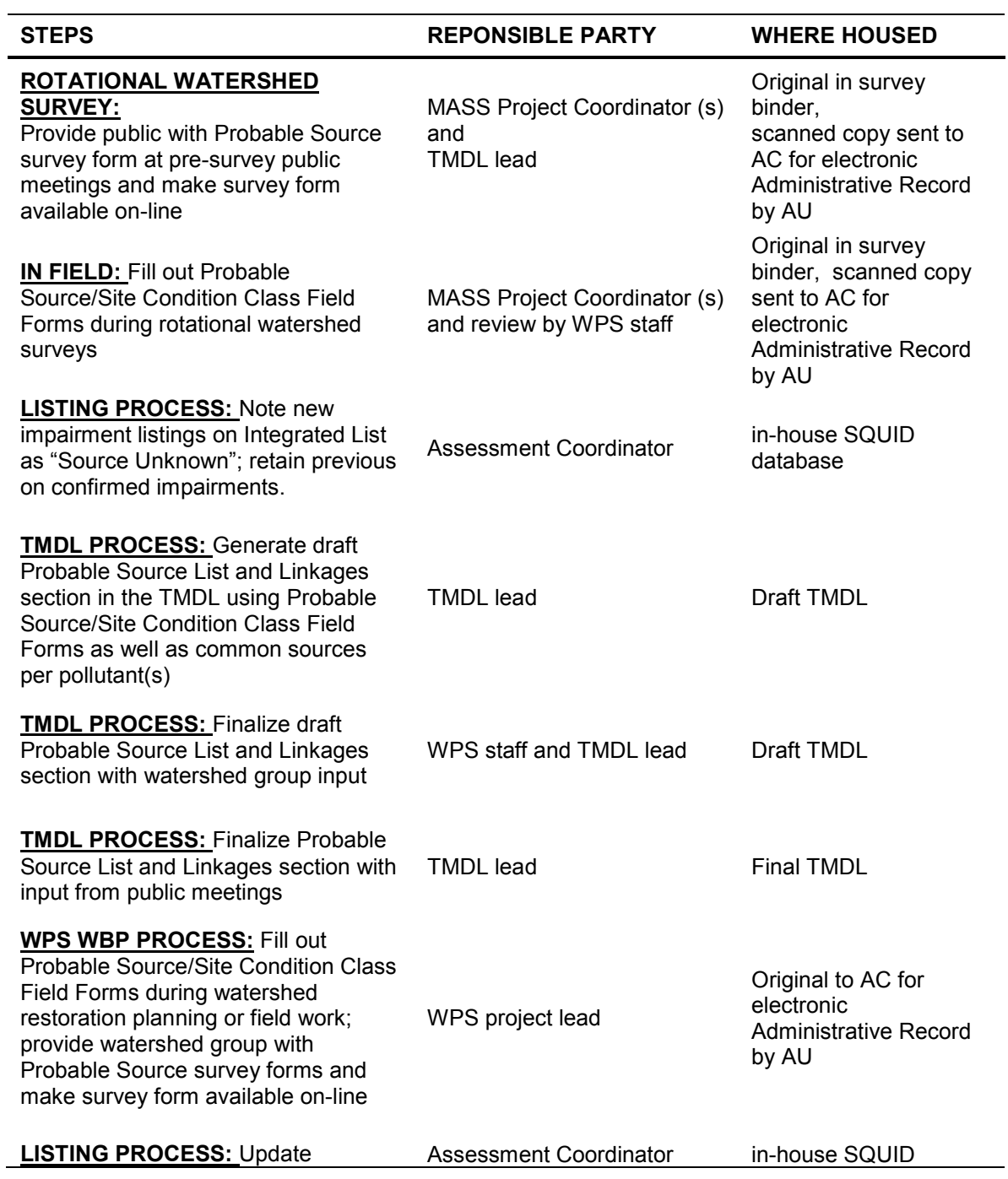

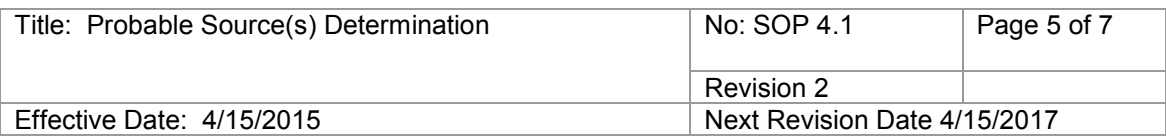

database

probable source list for impairments with final TMDL source lists for upcoming listing cycle. If no TMDL in place, continue to note as "Source Unknown" or retain previous list for confirmed impairments.

MASS – Monitoring, Assessment, and Standards Section; TMDL – Total Maximum Daily Load; AC – Assessment Coordinator; AU – assessment unit; WPS – Watershed Protection Section; WBP – Watershed Based Plan

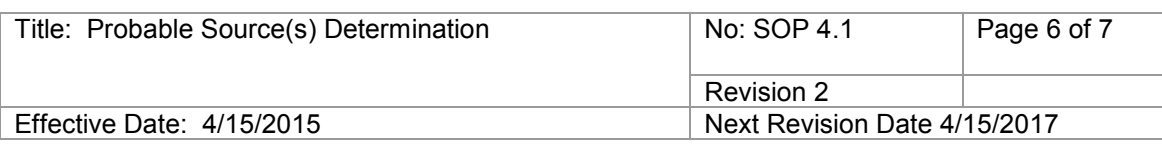

# **Figure 1. Probable Source Development Process and Public Participation Flowchart**

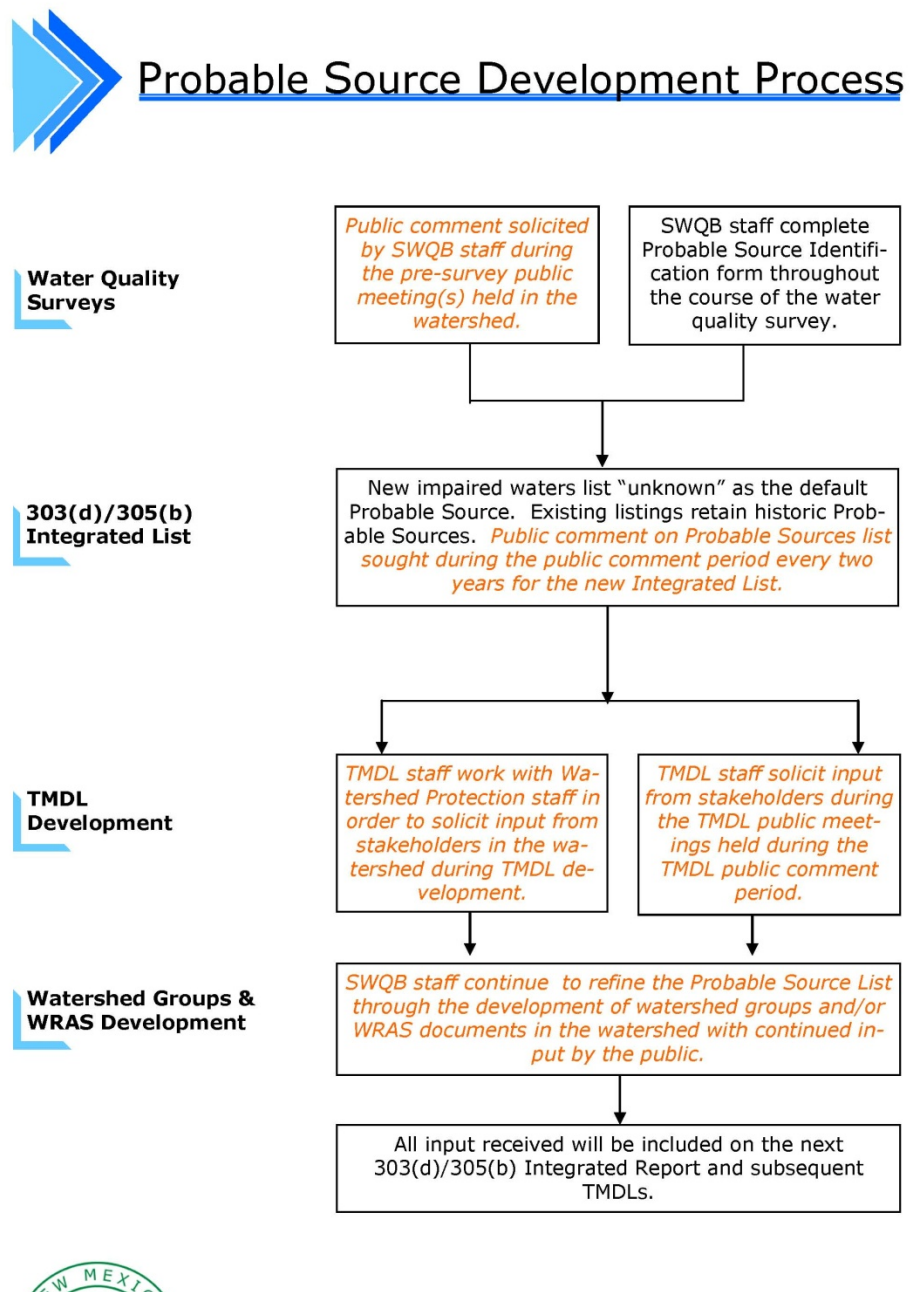

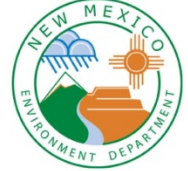

New Mexico Environment Department **Surface Water Quality Bureau** 

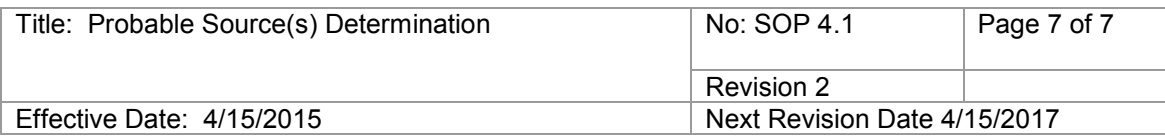

## **7.0 Quality Assurance / Quality Control Activities**

As described above, all *Probable Source(s) & Site Condition Class Field Forms*, which are completed by watershed Project Coordinator(s) are reviewed by Watershed Protection staff that are knowledgeable about the watershed(s) in question. In addition, the public participation process for both TMDLs and the Integrated List provides opportunities for review and comment by stakeholders, including entities and individuals living and working in particular watersheds who provide specific information regarding probable sources of impairment that may have not been identified by SWQB.

## **8.0 Forms**

- Attachment #1 USEPA List of Probable Sources
- Public Probable Source Survey
- Probable Source(s) & Site Condition Class Field Form

## **9.0 Revision History**

Revision 2 – April 2015 – The "Where Housed" column in Table 1 was updated to reflect the continuing movement towards an electronic Administrative Record. Section 6.2 was revised to clarifiy SQUID update roles during development of the Integrated List.

Revision 1 – March 2013 – The word "probable" was dropped from the phrase "probable cause" because there are quantitative procedures (i.e., SWQB's Assessment Protocols) to determine causes of impairment. All referenced to the Assessment Database (ADB) were changed to the Surface water QUality Information Database (SQUID), which is a result of a database merger. Public Probable Source Survey form was updated to better match the scoring in the staff form.

### **10.0 References**

USEPA. 1997. Guidelines for preparation of the comprehensive state water quality assessments (305(b) reports) and electronic uptakes. EPA-841-B-97-002A. Washington, D.C.

USEPA. 2005 Guidance for 2006 assessment, listing and reporting requirements pursuant to sections 303(d), 305(b), and 314 of the Clean Water Act. Watershed Branch, Assessment and Watershed Protection Division, Office of Wetlands, Oceans, and Watersheds. Washington, D.C.
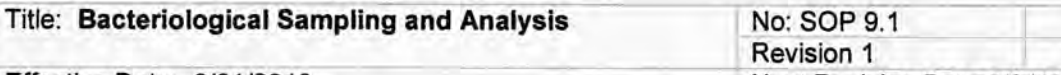

Effective Date: 3/01/2013

New Mexico Environment Department Surface Water Quality Bureau

Standard Operating Procedure

for

# **Bacteriological Sampling and Analysis**

Approval Signatures **Gregory Huey Subject Matter Expert** Jodey Kougioulis

Quality Assurance Officer

Shelly Lemon Acting Program Manager

Page 1 of 6

Date

Next Revision Date 3/01/2015

Date 4-3-2013

Date

#### **1.0 Purpose and Scope**

This procedure describes the collection and analysis of ambient water and wastewater samples for total coliform and *Escherichia coli* (E. *col1)* bacteria using the IDEXX Laboratories, Inc. Colilert® method for both water quality standards assessment and permit compliance monitoring purposes.

### **2.0 Personnel Responsibilities**

All personnel who collect or process samples for total coliform or E *coli* analysis are responsible for implementing this procedure.

One individual within SWQB is designated as the "Bacteriological Equipment Manager." The manager is responsible for keeping the equipment used for bacteriological sampling in working order and ready for use. The manager is responsible for verifying that the dates on the lots have not exceeded their expiration dates.

#### **3.0 Background and Precautions**

The SWQB and the New Mexico State Laboratory Division (SLD) both use the IDEXX Laboratories, Inc. Colilert® procedures for enumeration of total coliform and E *coli* by the most probable number (MPN) method. The procedure is explained in the Colilert® reagent snap packs and in *Standard Methods,* Part 9000 (APHA 2005). Background on the MPN method can be found in Oblinger and J. A. Koburger (1975).

Because E *coli* can be an indicator of pathogens harmful to humans, precautions should be taken when sampling potentially contaminated water. Avoid accidental ingestion, contact with mucous membranes, eyes and skin to the extent possible, especially areas with cuts and abrasions. Wear splash protection and eye protection (i.e., goggles, gloves, and aprons) while working with bacteriological samples. Wash hands with soap and water or disinfecting hand cleaner as soon as possible after collecting samples and working with equipment. Hepatitis vaccinations are available for staff, if desired. Equipment exposed to potentially contaminated water should be cleaned using a dilute (1 :10) bleach solution and rinsed in clean

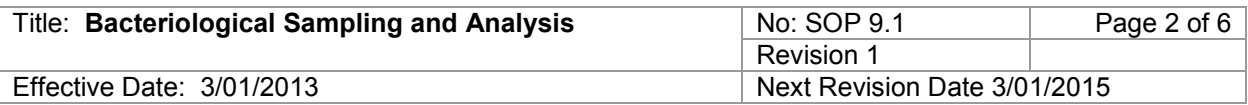

water if possible. In the field, at a minimum, equipment should be thoroughly rinsed in clean water (e.g. the stream receiving the effluent above the point of discharge) immediately after use.

#### **4.0 Definitions**

None.

# **5.0 Equipment and Supplies**

### **Equipment**

There are two primary sets of IDEXX equipment available through the SWQB laboratory: a lab kit and a field kit.

Lab Kit:

- IDEXX 110V Incubator
- Fluorescent UV lamp, 6-watt, 365 nm
- IDEXX Quanti-Trav<sup>®</sup> sealer, "lab"
- IDEXX Quanti-Tray<sup>®</sup>/2000 rubber insert

Field Kit:

- Portable Incubator with DC power plug for vehicle operation
- IDEXX 6 watt fluorescent UV lamp, 365 nm
- IDEXX Quanti-Tray<sup>®</sup> sealer, "field"
- IDEXX Quanti-Tray®/2000 rubber insert
- 12 V Deep Cycle or Regular Automotive Starting Battery
- AC/DC inverter to power the portable incubator via a typical 110V outlet
- DC/AC 800 watt inverter and: +/- alligator clips to allow connection of sealer to vehicle alternator
- DC/DC adapter allowing vehicle power port conversion to  $+/-$  alligator clips for deep cycle battery power

### **Supplies**

### *Materials for Samples Processed by SWQB*

- IDEXX Colilert<sup>®</sup> Reagent "Snap Packs" for 24-28 hour incubation
- IDEXX Colilert $\mathfrak{B}$ -18 Reagent "Snap Packs" for 18-22 hour incubation
- IDEXX Quanti-Tray®/2000 bacterial enumeration trays
- IDEXX Shrink Banded Sample Bottles

### *Materials for SWQB QC*

• Colilert<sup>®</sup> and Colilert<sup>®</sup>-18 Quanti-Tray<sup>®</sup>/2000 Comparator

### *Materials for Samples processed by SLD*

- 125 ml, sterile polypropylene sample bottles (available from SLD) **Note:** SLD does not accept samples in IDEXX bottles
- "Do not tamper" seals for lids (available from SLD)
- Submittal form (download from http://www.sld.state.nm.us/Documents/waterform.pdf)

The Environmental Microbiology section at SLD should be consulted (505-383-9129) at least 2-3 weeks in advance of the proposed sampling date to assure availability of media and incubator space.

### **6.0 Step-by-step Process Description**

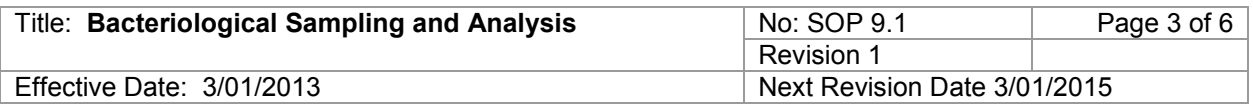

# *E. coli* **sample collection**

Before going in the field, fill out a "Bacteria Record Sheet" (attachment to this SOP) and use this form to record all requested information for each sample.

Collect both routine and quality control (blank) samples. In most cases, collect one set of quality control samples with each group of samples collected on consecutive days within one week. Generally, no less than 5% of the samples should be quality control samples. Prepare the field blank using distilled water and process quality control samples at the same as a routine sample.

Collect samples in sterile bottles. Do not rinse sample bottles before use and do not remove the caps or shrink wrap until immediately before sampling. For compliance sampling, the samples must be collected directly into the sample bottles. Otherwise, collect samples directly into the sample bottles whenever possible. If it is necessary to transfer to the sample bottle from another vessel, note this in the comment field when the sampling event is entered into NMEDAS.

Verify that the bottle is properly labeled and remove and dispose of the shrink band or sealing tape. In a stream, it is preferable to sample where the stream is flowing, well mixed and more than 6 inches deep. Stand downstream of the sampling bottle to avoid getting streambed sediment in the sample. In a lake or reservoir, collect the samples from the side of a boat at the sampling station or from the water's edge.

Wear disposable gloves if you are sampling effluent water or are working downstream of a wastewater treatment plant. Uncap the sample bottle. Holding the cap in one hand and the bottle in the other, submerge the bottle in as upright a position as possible to retain the sodium thiosulfate chlorine neutralizer. Collect a sample from the water column, minimizing the amount of surface material entering the bottle. Attempt to fill the bottle just to the 100-mL line. If the bottle is filled above the 100-mL line, immediately decant excess water. Carefully replace the cap.

After collecting the sample, ice or refrigerate it at a temperature less than 10°C. Use insulated containers to assure proper maintenance of storage temperature. Ensure that sample vessels are not totally immersed in water during transit.

### **Samples for Submittal to SLD**

Use 125 ml, sterile polypropylene sample bottles containing sodium thiosulfate (available from SLD). **Note:** SLD will not accept samples in IDEXX bottles. Contact SLD in advance of delivery of the samples to verify that the samples can be processed within the required time.

Note the temperature of the samples when they are submitted to SLD receiving. Fill out one submittal form for each sample and apply "Do Not Tamper" seals to bottles before submitting. Maximum transport time is 6 hrs from time of collection until time of delivery at SLD, and 8 hours from collection to the start of incubation.

### **Samples for IDEXX processing**

Use IDEXX sample bottles (120-mL shrink-banded containers with sodium thiosulfate, IDEXX Part Number WV120SBST). **Processing IDEXX Samples in the SWQB Laboratory Figure 1. IDEXX Bottle** 

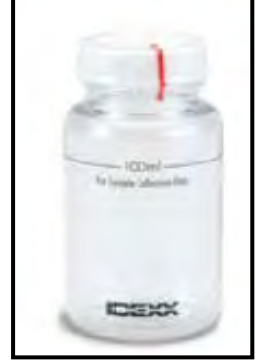

1. Remove the samples from the cooler approximately 30 minutes prior to arriving at the processing site and allow to warm to ambient temperature. Add the IDEXX Colilert® reagent packet. Although the reagent will dissolve in chilled samples, it dissolves better if the samples are at room temperature.

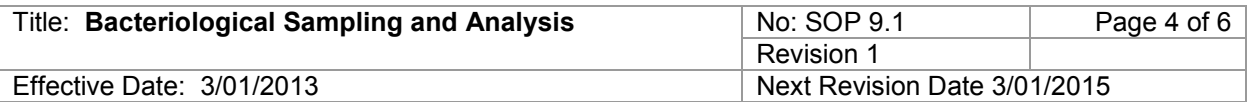

2. Switch on the Quanti-Tray® Sealer and allow it to warm up until the green light on the cover comes on. Warm up times greater than 14 minutes improve sealing.

3. Fill out a "Bacteria Record Sheet" (attachment to this SOP) and use this form to record all requested information for each sample.

4. As appropriate based on read-time, select either Colilert®-18 (18-22 hr incubation) or Colilert®-24 (24 -28 hr incubation) reagent.

5. Add one reagent packet directly to each sample bottle. Invert gently at 2-3 min intervals until completely dissolved.

6. Pour the solution into a Quanti-Tray®2000 incubation tray while holding it vertically. Gently tap the incubation tray to dislodge any bubbles that may be trapped in the cells.

7. Place the tray into the red rubber frame and insert the frame and tray into the bay in the front of the sealer.

8. Carefully ease the frame and tray forward until the sealer activates and feeds the tray automatically. The sealer may occasionally jam while processing the tray. If this occurs, press the reverse button on the cover and the track will reverse, depositing the frame on the bay. Wait until the green light activates again and repeat the loading process. The tray will be deposited on the counter behind the sealer.

9. Record initial incubator temperature on the Bacteria Record Sheet.

10. Start the incubation within 8 hours of sample collection. Place the sealed tray into the 35˚C incubator and incubate 18-22 hrs for Colilert<sup>®</sup>-18 reagent or 24-28 hrs for Colilert  $<sup>®</sup>$  reagent.</sup>

11. After the appropriate incubation period, record the final incubator temperature on the Bacteria Record Sheet. Remove the sealed tray and record the incubation time. Do not read trays that have been incubated beyond the appropriate incubation time, as they may produce false positives.

12. Enumerate total coliform bacteria by counting the number of large and small cells that turn yellow after incubation. Enumerate *E. coli* by counting the number of large and small cells that fluoresce under UV illumination with the black light. For both total coliform and *E. coli*, the Colilert® and Colilert® -18 Quanti-Tray<sup>®</sup>/2000 Comparator should be used to verify positive or negative cells. The large window at the top of the tray should be counted as the 49<sup>th</sup> large cell.

13. Enter the sample date, method, sample ID (RID#), and the number of positive large and small cells counted into the IDEXX MPN generator (P:\SWQB PUBLIC\MAS Core Documents\IDEXX MPN Generator\IDEXXMPN.exe – be sure to enter the "*Default Directory to Save Files*" under "options" menu to record data). Press calculate and then log to record the mpn/100 ml and the upper and lower boundaries of the 95% confidence interval. *Record QA sample results (including zero) the same as routine results (MPN expressed as cfu/100 ml and 95% upper and lower confidence limits).*

14. Transfer IDEXX log file to the Bacteria Database Upload Form (attachment to this SOP) and enter additional data, as recorded on the Bacteria Record Sheet. Confirm that there are no data QA issues and then convert data file to csv for upload to NMEDAS database. Additional instructions and details are provided on the Bacteria Database Upload Form.

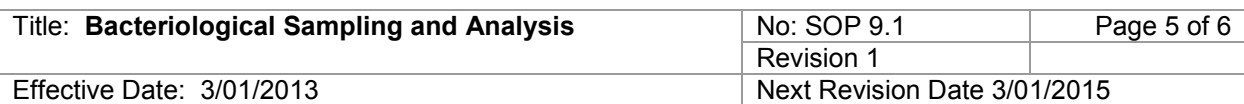

### **Processing IDEXX Samples in the Field**

A field kit has been assembled for IDEXX sample processing in the field. Procedures are the same as for laboratory processing, however a 12 volt incubator and adaptors and voltage converters to operate the sealer off the electrical system of a vehicle are available. There is a checkout sheet for the field kit in the SWQB public folders: SWQB PUBLIC\Sonde&Equipment Checkout. Use this sheet when taking the kit from the building.

Before leaving on a sampling run, it is advisable to test all field kit components to ensure that they are all working and present.

If it If it is necessary to seal Quanti-Trays in the field, the IDEXX sealer may be powered

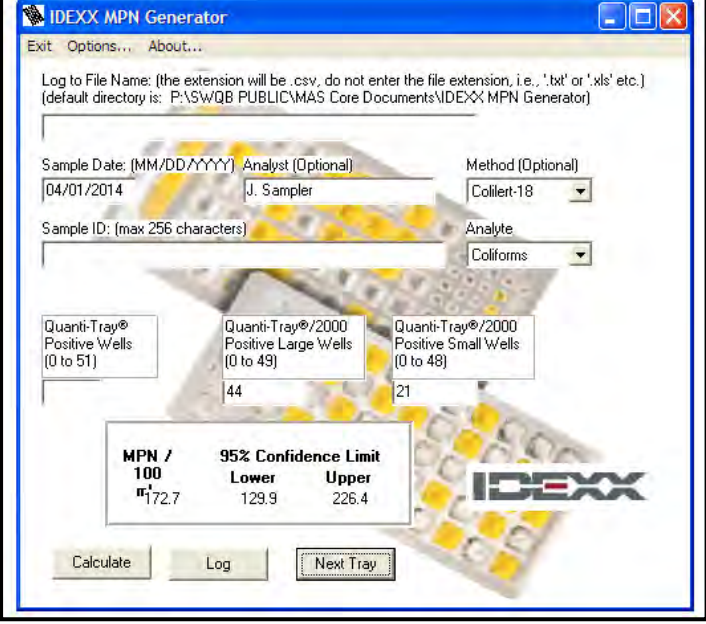

by the vehicle alternator. **Figure 2. IDEXX MPN Generator Screenshot**

To operate the 110V sealer,

power must be converted from the 12V supplied by the vehicle alternator, and the vehicle must be running to supply sufficient amperage. A DC/AC 800 watt converter is used for this power conversion. To use the 110V sealer:

- 1. Clamp the alligator clips on the leads to the converter to the respective terminals on the vehicle battery.
- 2. Plug the sealer into the converter.
- 3. Start the vehicle.
- 4. Turn the converter on.
- 5. Turn the sealer on.

Follow procedures 1-8 under SWQB laboratory processing.

Use the portable DC incubators for field incubation. These are supplied with a power cord that allows them to be plugged into a vehicle's cigarette lighter. However, they draw sufficient amperage to drain the vehicle battery if the vehicle is not running. There is also an AC/DC converter that converts 110V AC to 12V DC allowing the incubator to be powered by a standard home 3-prong electric outlet for use in a hotel room or field office. The power cord for the Thermotote® model can be inserted two ways: one orientation will heat the incubator (red lamp lights) and the other will cool it (green lamp lights).

To incubate the samples, follow steps 9-11 under SWQB laboratory processing.

It may be necessary to enumerate Quanti-Trays in the field. Follow steps 12 and 13 under SWQB laboratory processing. The biggest challenge to this task is finding a dark place to discern which cells fluoresce. Service station washrooms, WWTP laboratories and SWQB field offices are often used for this purpose.

### **Storage and Disposal of Used Quanti-Trays**

Following the sample incubation period, Quanti-Trays are considered a bacteriological biohazard and must be handled and disposed of accordingly. Trays collected in the field must be stored in a red or

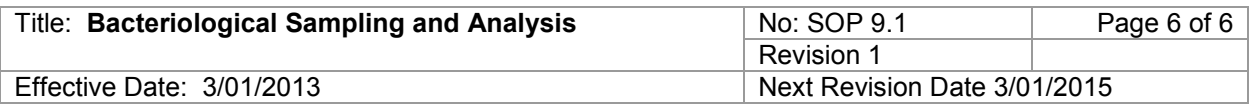

orange "biohazard" bag inside a rigid container (e.g., small cooler, cardboard box, etc) and returned to the Runnels Building laboratory for storage. Used Quanti-Trays that are generated in the field or in the lab must be stored in an appropriate containment area until they can be properly disposed. A red bagged storage container is kept in the Runnels laboratory walk-in cooler and has been designated for staging of all used Quanti-Trays. This container is periodically emptied by Stericycle for proper disposal. Consult the *SWQB Chemical Hygiene Plan* for more information on handling and storage of used Quanti-Trays, as necessary.

#### **Quality Assurance**

If the samples are analyzed by SLD, the Laboratory should provide information to verify that the incubation temperature was maintained within the method-specified range, that the incubation began within 2 hours after sample receipt, and that the incubation time was within that required by the method.

If the samples were processed using SWQB equipment, the following sample rejection rules apply:

If both the temperature at the initiation and conclusion of the incubation were within  $35 \pm 0.5^{\circ}$ C, the data is not flagged (i.e. no qualifier code) . If either temperature is less than 34.5 °C, the data is rejected (qualifier code = Er). If either temperature is between 35.5 and 38 °C, the data is flagged and may only be used as supporting evidence for assessments (qualifier code = Ea). If either temperature is greater than 38 °C, the data is rejected (qualifier code =  $Er$ ).

The sealed trays should be read within the period indicated by the reagent. If trays are read before the nominal incubation time or more than 4 hours after, the data is rejected.

If the blank shows a value greater than the blank validation criteria value, then all of the results since the last in-range sample are rejected. This is summarized below:

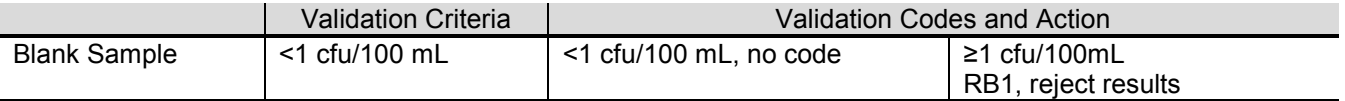

#### **7.0 Related Forms**

Bacteria Record Sheet Bacteria Database Upload Form

#### **8.0 Revision History**

**Revision 1** – 3/01/2013 – added information on the precautions one should take when working with potentially contaminated water and on the proper storage and disposal of used Quanti-Trays to be consistent with *SWQB's Chemical Hygiene Plan*.

Original – 3/21/2011.

#### **9.0 References**

Oblinger, J.L. and J.A.Koburger (1975) Understanding and Teaching the Most Probable Number Technique. J. Milk Food Technol. 38(9): 540**-**545**.** 

American Public Health Association (2005) Standard methods for the examination of water and wastewater. 21<sup>st</sup> edition. American Public Health Association